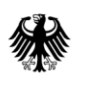

Die Die<br>Bundesregierung

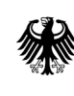

Nationaler Normenkontrollrat

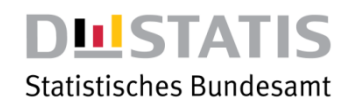

# **Leitfaden**

zur Ermittlung und Darstellung des Erfüllungsaufwands in Regelungsvorhaben der Bundesregierung

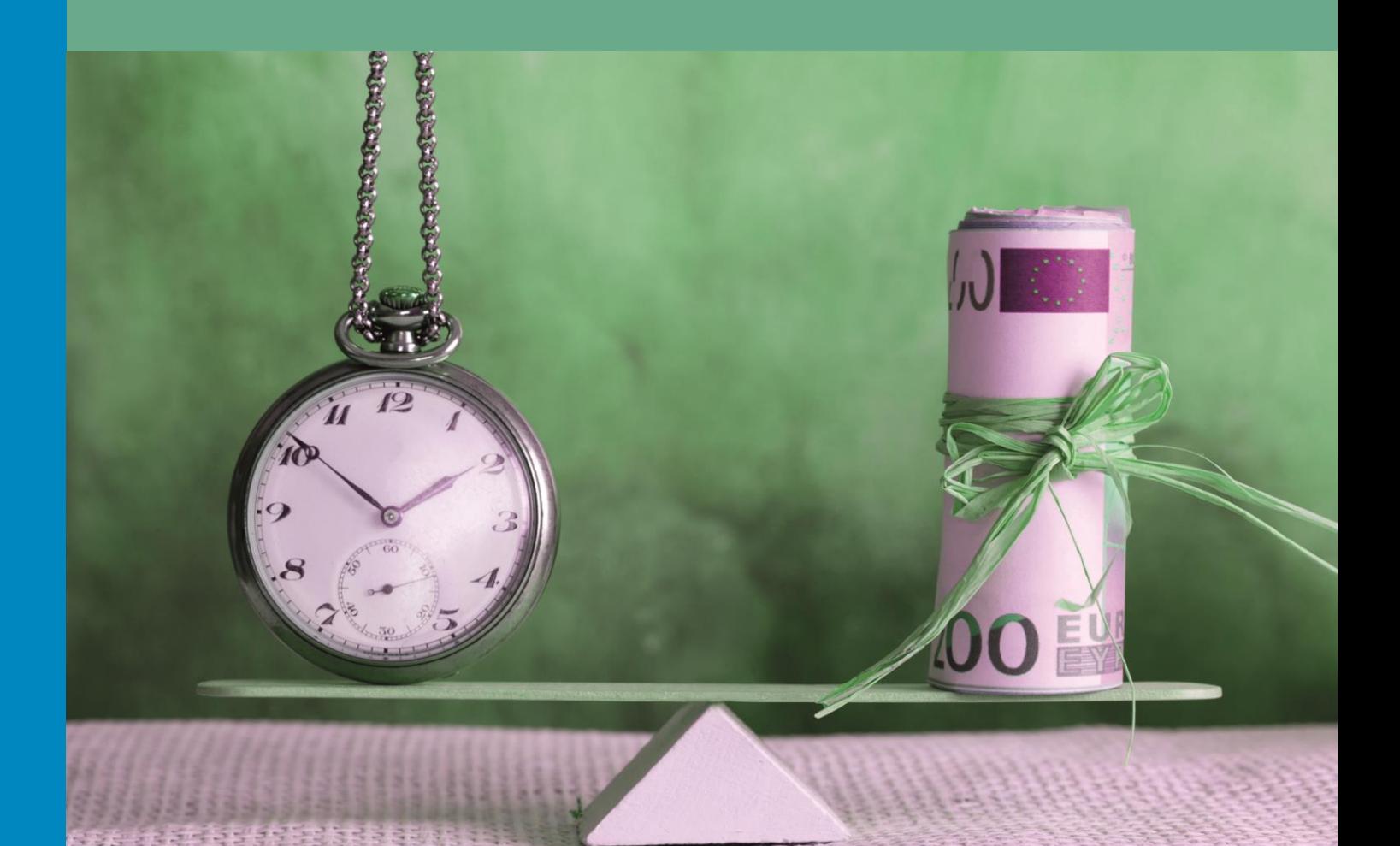

Dezember 2018

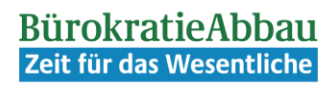

# **Inhaltsverzeichnis**

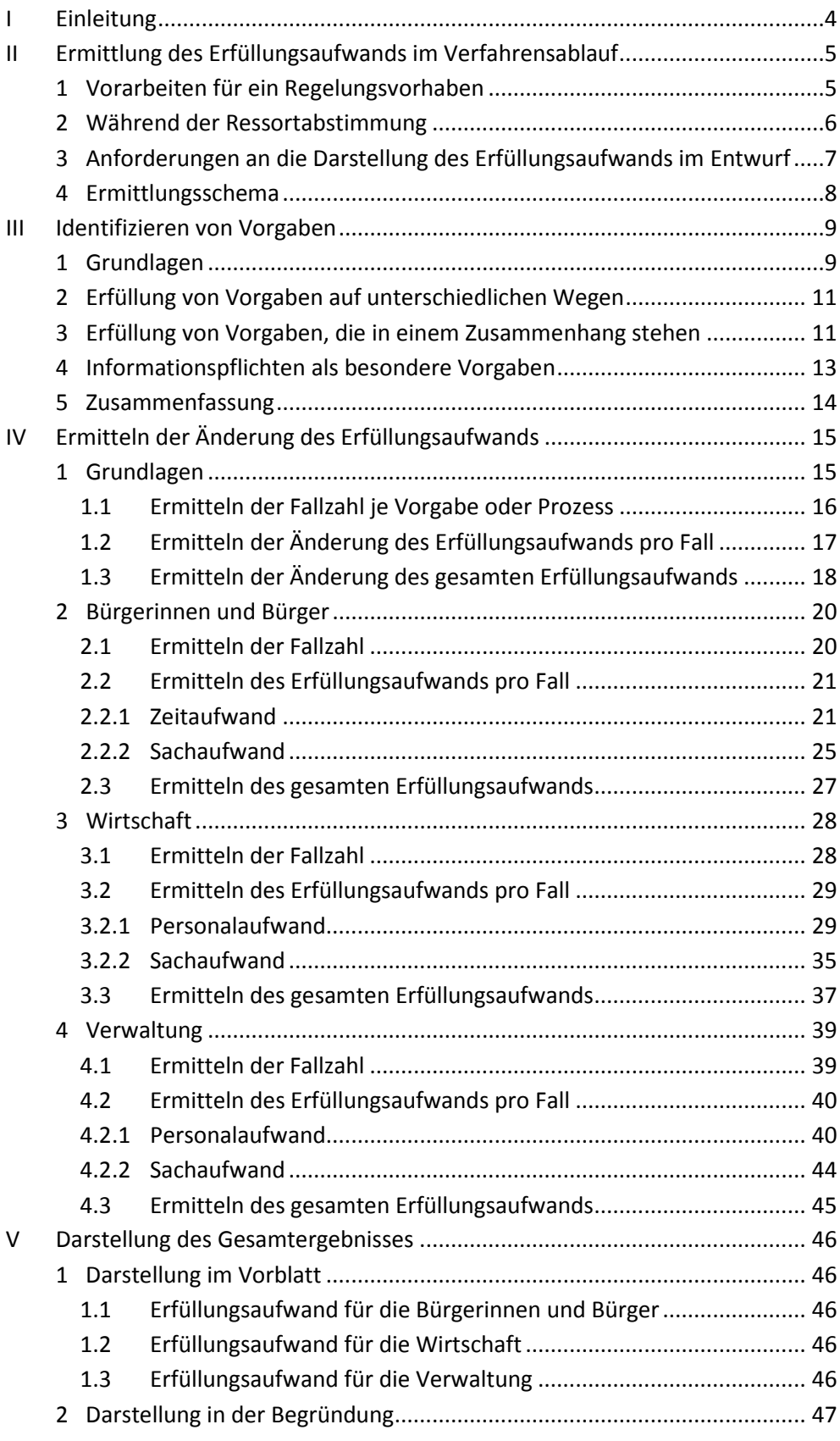

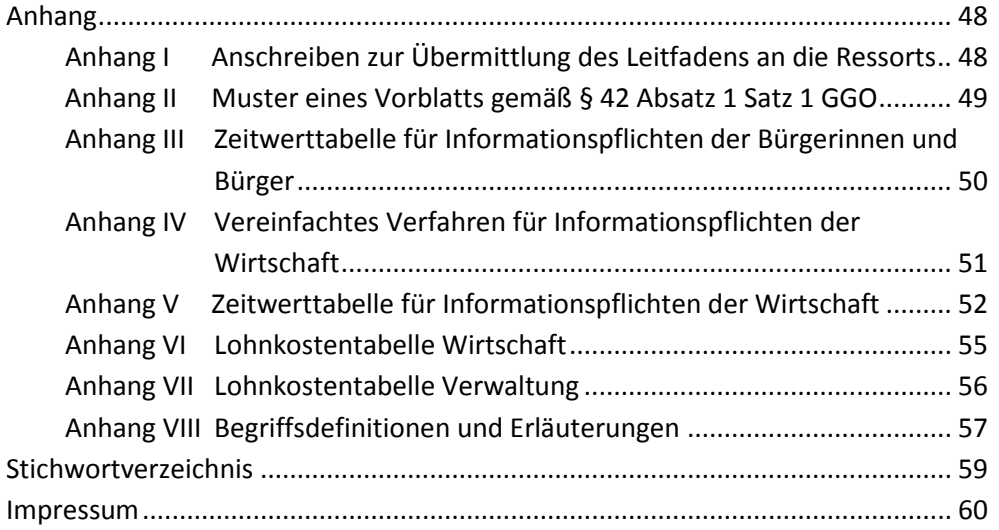

*Um den Erfüllungsaufwand nachvollziehbar und methodengerecht darzustellen, ist der Leitfaden verbindlich anzuwenden.*

# <span id="page-3-0"></span>**I Einleitung**

Durch die Änderung des Gesetzes zur Einsetzung des Nationalen Normenkontrollrates (NKRG) vom 14. August 2006, die am 22. März 2011 in Kraft getreten ist, erstreckt sich der Prüfauftrag des Nationalen Normenkontrollrates (NKR) auch auf die Nachvollziehbarkeit und Methodengerechtigkeit der Darstellung des Erfüllungsaufwands neuer Regelungen. Die Gemeinsame Geschäftsordnung der Bundesministerien (GGO) wurde im § 44 sowie in der Anlage 3 entsprechend angepasst. Mit den beschriebenen Änderungen wird ein wesentlicher Teil des Kabinettbeschlusses vom 27. Januar 2010 über Eckpunkte zum Bürokratieabbau und zur besseren Rechtsetzung umgesetzt.

Gemäß § 44 Absatz 4 GGO müssen die Ressorts – über die Betrachtung von Informationspflichten und deren Folgen hinaus – für die Vorlage von Regelungsvorhaben den Erfüllungsaufwand ermitteln und darstellen. Um sicherzustellen, dass dies methodengerecht und nachvollziehbar erfolgt, ist der vorliegende Leitfaden verbindlich auf alle Regelungsvorhaben der Bundesregierung anzuwenden.

Bei Regelungsvorhaben handelt es sich um alle Entwürfe von Rechts- und Verwaltungsvorschriften, die nach den §§ 43, 44, 62 Absatz 2 und 70 Absatz 1 der GGO mit einer Gesetzesfolgenabschätzung zu versehen sind.

*Ziel: ein realistisches Bild des zu erwartenden Erfüllungsaufwands. Wissenschaftliche Genauigkeit ist nicht erforderlich.*

Dieser Leitfaden beschreibt die dabei relevanten Arbeitsschritte. Wissenschaftliche Genauigkeit ist nicht erforderlich; es kommt vielmehr darauf an, den Entscheidungsträgerinnen und -trägern sowie der Öffentlichkeit mit angemessenem Aufwand ein realitätsnahes Bild der aus der Perspektive der Normadressaten zu erwartenden Beund Entlastungen zu geben.

Die Verpflichtung zur Quantifizierung der erwarteten Be- und Entlastungen aus neuen, zu ändernden oder zu streichenden Vorgaben oder Bündeln von Vorgaben (Prozessen) dient dabei vor allem der konkreten Beschreibung dieser Folgen. Aus dem gleichen Grund basiert die Ermittlung des Erfüllungsaufwands in der Regel auf der Untersuchung des Aufwands im Einzelfall.

Für Rückfragen zu dieser Methodik stehen das Referat 613 (Bessere Rechtsetzung; Geschäftsstelle Bürokratieabbau) im Bundeskanzleramt, das Statistische Bundesamt sowie das Sekretariat des NKR zur Verfügung.

Die Ermittlung des Erfüllungsaufwands steht in engem Zusammenhang mit einer Reihe weiterer bei der Erarbeitung von Regelungsvorhaben zu beachtenden Vorgaben, zu denen insbesondere folgende Dokumente zu beachten sind:

- [Leitfaden zur Berücksichtigung der Belange mittelständischer Unter](https://www.bmwi.de/Redaktion/DE/Downloads/J-L/kmu-test-leitfaden.pdf?__blob=publicationFile&v=3)[nehmen in der Gesetzesfolgenabschätzung \(KMU-Test\), unter:](https://www.bmwi.de/Redaktion/DE/Downloads/J-L/kmu-test-leitfaden.pdf?__blob=publicationFile&v=3) [www.bmwi.de, Rubrik: Politik für den Mittelstand](https://www.bmwi.de/Redaktion/DE/Downloads/J-L/kmu-test-leitfaden.pdf?__blob=publicationFile&v=3)
- [Bürokratiebremse/Konzeption einer One in, one out Regel, unter:](https://www.bundesregierung.de/Content/DE/Artikel/Buerokratieabbau/Anlagen/15-03-25-one-in-one-out.pdf?__blob=publicationFile&v=6) [www.bundesregierung.de, Rubrik: Aktuelles](https://www.bundesregierung.de/Content/DE/Artikel/Buerokratieabbau/Anlagen/15-03-25-one-in-one-out.pdf?__blob=publicationFile&v=6)
- [Konzeption zur Evaluierung neuer Regelungsvorhaben](http://ec.europa.eu/smart-regulation/impact/best_practices_examples/docs/de/evaluierungskonzept_st_beschluss_23_1_13.pdf)

# <span id="page-4-0"></span>**II Ermittlung des Erfüllungsaufwands im Verfahrensablauf**

### <span id="page-4-1"></span>**1 Vorarbeiten für ein Regelungsvorhaben**

Schon bei den Vorarbeiten für ein Regelungsvorhaben soll das jeweils zuständige Ressort die zu erwartende Änderung des Erfüllungsaufwands von Anfang an in den Blick nehmen, damit möglichst die am wenigsten aufwändige Regelungsalternative ausgewählt wird.

#### **Definition**

→ Der Erfüllungsaufwand umfasst gem. NKRG § 2 Absatz 1 den gesamten messbaren Zeitaufwand und die Kosten, die durch die Befolgung einer bundesrechtlichen Vorschrift bei Bürgerinnen und Bürgern, der Wirtschaft sowie der öffentlichen Verwaltung entstehen.

Nicht unter den Begriff Erfüllungsaufwand fallen insbesondere die in Anlage 3 zu § 42 Absatz 1 GGO unter F. aufgeführten Kostenarten, die als "Weitere Kosten" bezeichnet werden (z. B. sonstige Kosten für die Wirtschaft, Kosten für soziale Sicherungssysteme, Auswirkungen auf Einzelpreise und das Preisniveau).

Unter "Weitere Kosten" werden auch öffentlich-rechtliche Gebühren dargestellt, z. B. nach dem Gesetz über Gebühren und Auslagen des Bundes (Bundesgebührengesetz) und dem Gerichtskostengesetz.

Der Aufwand der Justiz wird ebenfalls als "Weitere Kosten" ausgewiesen. Darunter wird der Personal- und Sachaufwand für den sog. justiziellen Kernbereich gefasst, also insbesondere die Tätigkeit der Richterinnen und Richter zur Klärung der Rechtslage (einschließlich der Ausübung der Strafgerichtsbarkeit) oder die der Staatsanwaltschaft/Polizei bei der Strafermittlung und -verfolgung.

Der Personal- und Sachaufwand bei Gerichten und Staatsanwaltschaften sowie bei anderen Justizakteuren (z. B. Gerichtsvollzieherin und Gerichtsvollzieher) außerhalb des justiziellen Kernbereichs ist dagegen als Erfüllungsaufwand der Verwaltung darzustellen. Darunter fällt z. B. die Ausstattung der Gerichte mit IT.

Im Übrigen fallen indirekte Effekte, wie z. B. kalkulatorische Kosten (etwa: Differenz zu entgangenen, hypothetischen Einnahmen aus Kapital, die ohne gesetzliche Vorgabe ertragreicher hätten verwendet werden können) ebenfalls nicht unter den Begriff Erfüllungsaufwand.

Gleichfalls nicht unter den Begriff Erfüllungsaufwand fallen Steuern, Sozialabgaben, sonstige Abgaben (z. B. Ausgleichsabgaben) und Aufwendungen gemäß Artikel 104a Absatz 3 und 4 des Grundgesetzes (GG). Sie sind unabhängig von diesem Leitfaden gemäß GGO anzugeben.

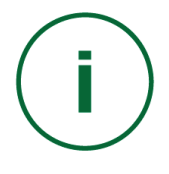

*Mit dem Erfüllungsaufwand werden alle direkten, unmittelbaren Folgen einer Vorgabe ermittelt und nachvollziehbar dargestellt.*

<span id="page-5-1"></span>Ein Ressort verfügt allerdings oftmals nicht über alle Daten, die zur Ermittlung der Änderung des Erfüllungsaufwands notwendig sind (z. B. Fallzahlen), und muss sie erst ermitteln. Dabei bleibt es ihm überlassen, welche Quellen es nutzt. Schon bei ersten konzeptionellen Überlegungen können Angaben aus früheren Ermittlungen von Bürokratiekosten oder Erfüllungsaufwand, aus Datenbanken<sup>[1](#page-5-1)</sup> oder Veröffentlichungen herangezogen werden. Andere Ressorts, die ebenfalls von dem Regelungsvorhaben betroffen sind, haben das federführende Ressort bei der Ermittlung des Erfüllungsaufwands zu unterstützen. Die Zusammenarbeit der Bundesministerien gemäß § 19 Abs. 1 GGO schließt die Ermittlung des Erfüllungsaufwands ein.

Bereits während der Vorarbeiten für ein Regelungsvorhaben kann außerdem jederzeit das Statistische Bundesamt (StBA) um Unterstützung gebeten werden. Das Ressort muss das StBA darauf hinweisen, wenn die Anfrage vertraulich zu behandeln ist.

Das StBA arbeitet fachlich neutral, ohne die Entscheidungsfindung des Ressorts einzuschränken.

#### **Kontakt**

Statistisches Bundesamt: Telefon: +49 (0) 611 / 75 22 55 (IVBB-Einwahl: 018 88 / 644 22 55) E-Mail: [erfuellungsaufwand@destatis.de](mailto:erfuellungsaufwand@destatis.de)

Daten, die zur Ermittlung der Änderung des Erfüllungsaufwands erforderlich sind, können auch im Rahmen der Länder- und Verbändebeteiligung erhoben werden. Die Einbeziehung von externen Sachverständigen durch das Ressort ist ebenfalls grundsätzlich möglich.

In keinem Fall entbindet die Nutzung externer Quellen das Ressort davon, die zu erwartende Änderung des Erfüllungsaufwands eigenverantwortlich zu ermitteln. Ziel ist es, dass vor der abschließenden Entscheidung über ein Regelungsvorhaben alle relevanten Daten und Quellen nachvollziehbar dargestellt werden.

#### <span id="page-5-0"></span>**2 Während der Ressortabstimmung**

Das Ressort sollte zu Beginn der Ressortabstimmung in seinen Entwurf (bei Gesetzentwürfen z. B. im Vorblatt und in der Begründung) zumindest vorläufige Angaben zum Erfüllungsaufwand aufnehmen, soweit es diese zu diesem Zeitpunkt ermitteln kann. Dabei sind erste Schätzungen ausreichend.

Die Phase der Ressortbeteiligung sowie der Beteiligung von Ländern, kommunalen Spitzenverbänden, Fachkreisen und Verbänden sollte dazu genutzt werden, die Angaben abzugleichen, zu präzisieren oder ggf. zu vervollständigen. Für die Vor-

 $1$ z. B. WebSKM[: https://www-skm.destatis.de/webskm/online](https://www-skm.destatis.de/webskm/online) (SKM = Standardkosten-Modell)

<span id="page-6-1"></span>bereitung der Länderbeteiligung kann auch das Excel-Werkzeug ERBEX<sup>[2](#page-6-1)</sup> (Anwenderfreundliches Werkzeug zur Ermittlung des Erfüllungsaufwands) genutzt werden.

Zu Beginn der Ressortabstimmung ist auch der NKR einzubeziehen. Die Nachvollziehbarkeit der Darstellung des Erfüllungsaufwands sowie die Übereinstimmung mit den hier vorgelegten methodischen Grundlagen werden vom NKR im Rahmen seines gesetzlichen Auftrages geprüft. Der NKR prüft insbesondere die folgenden Aspekte:

- Ist der erwartete Erfüllungsaufwand, der den Bürgerinnen und Bürgern, der Wirtschaft sowie der Verwaltung aus der Befolgung von Vorgaben entsteht, quantifiziert und in nachvollziehbarer Weise dargestellt?
- Wurden Alternativen geprüft? Wenn ja, welche?
- Wird mit Blick auf das beabsichtigte Regelungsziel die am wenigsten belastende Option gewählt? Wenn nein, warum nicht?

Der NKR steht den Ressorts jederzeit für eine Beratung zur Verfügung. Die angestrebten Ziele und Zwecke von Regelungen sind nicht Gegenstand der Prüfungen des NKR.

Ob ein Entwurf öffentlich bekannt gemacht wird und wann Länder und Verbände beteiligt werden, richtet sich dabei allein nach der GGO.

# <span id="page-6-0"></span>**3 Anforderungen an die Darstellung des Erfüllungsaufwands im Entwurf**

Bei der Ermittlung des Erfüllungsaufwands wird untersucht, welche finanziellen und zeitlichen Be- oder Entlastungen der Normadressaten durch die geplante Regelung voraussichtlich zu erwarten sind. Dabei ist ausschließlich die zu erwartende Änderung des Erfüllungsaufwands maßgebend.

In Regelungsvorhaben, die dem Kabinett zugeleitet werden, ist die zu erwartende Änderung des Erfüllungsaufwands bei Bürgerinnen und Bürgern, der Wirtschaft sowie der öffentlichen Verwaltung gemäß den Vorgaben der GGO vollständig und nachvollziehbar darzustellen. Bei Ministerverordnungen oder soweit der NKR gemäß § 4 Absatz 1 NKRG von seinen weitergehenden Prüfungsrechten Gebrauch macht, ist entsprechend zu verfahren. Die erforderlichen Angaben sind in diesen Fällen beizufügen.

Sofern ein Ressort in einem Regelungsvorhaben Träger der mittelbaren Staatsverwaltung zum eigenständigen Erlass von Regelungen ermächtigt, soll es den dadurch zu erwartenden Erfüllungsaufwand entweder selbst quantifizieren oder auf eine Quantifizierung gegenüber dem NKR in anderer Weise hinwirken.

 $2$  https://www-skm.destatis.de/webskm/misc/ERBEX.xlsm

### <span id="page-7-0"></span>**4 Ermittlungsschema**

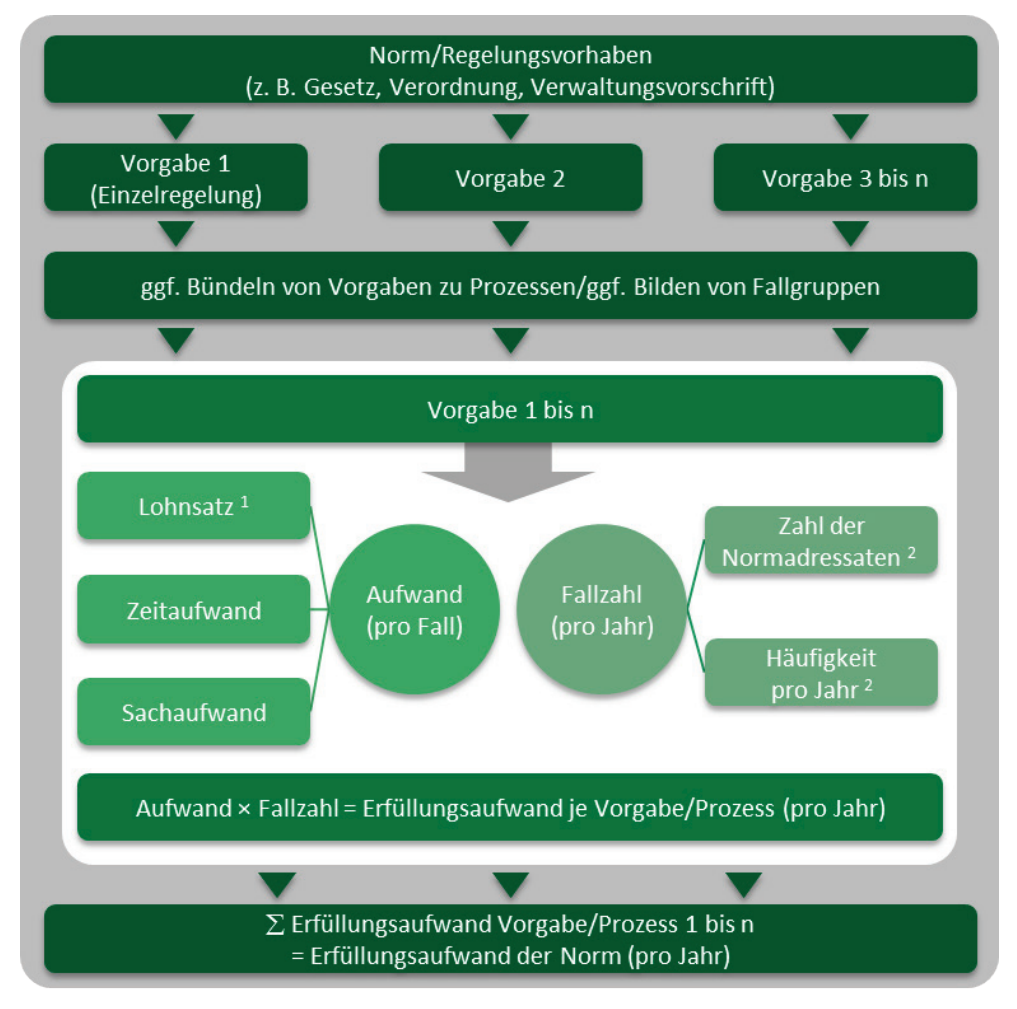

1 Lohnsatz entfällt bei Bürgerinnen und Bürgern

2 soweit zur Ermittlung der Fallzahl erforderlich

Der Erfüllungsaufwand wird für Regelungsvorhaben der Bundesregierung grundsätzlich in den folgenden Schritten ermittelt und dargestellt:

Schritt 1: Identifizieren aller Vorgaben des Regelungsvorhabens (Einzelregelungen) die zur Änderung des Erfüllungsaufwands führen; ggf. Bündeln von Vorgaben zu Prozessen bzw. Bilden von Fallgruppen

Schritt 2: Ermitteln der Änderung des Erfüllungsaufwands

- Ermitteln der Änderung der Fallzahl je Vorgabe/Prozess/Fallgruppe
- Ermitteln der Änderung des Aufwands pro Fall je Vorgabe/Prozess/ Fallgruppe
- Ermitteln der Änderung des gesamten Erfüllungsaufwands jeweils für Bürgerinnen und Bürger, Wirtschaft und Verwaltung

Schritt 3: Darstellung des Ergebnisses – z. B. bei Gesetzentwürfen in Vorblatt und Begründung (siehe [Anhang II,](#page-48-0) Seit[e 49\)](#page-48-0)

# <span id="page-8-1"></span><span id="page-8-0"></span>**III Identifizieren von Vorgaben**

### **1 Grundlagen**

Für die Ermittlung der Änderung des Erfüllungsaufwands durch ein Regelungsvorhaben sind im ersten Arbeitsschritt die Vorgaben (Einzelregelungen) zu identifizieren.

#### **Definition**

- → Vorgaben sind Einzelregelungen, die bei den Normadressaten unmittelbar zur Änderung von Kosten, Zeitaufwand oder beidem führen.
- Sie ergeben sich aus bundesrechtlichen Regelungen. Sie veranlassen die Normadressaten, bestimmte Ziele oder Anordnungen zu erfüllen oder bestimmte Handlungen zu unterlassen. Dazu zählen auch Verpflichtungen zur Kooperation mit Dritten sowie zur Überwachung und Kontrolle von Zuständen, Handlungen, numerischen Werten oder Verhaltensweisen. Informationspflichten bilden eine Teilmenge der Vorgaben.

"Unmittelbar" bedeutet hierbei, dass die Änderung von Kosten oder Zeitaufwand in direkter Verbindung mit der Befolgung der jeweiligen Vorgabe steht. Ein Merkmal von Vorgaben ist, dass Bürgerinnen und Bürger, Wirtschaft sowie öffentliche Verwaltung ihnen Folge leisten müssen, um nicht gegen Rechtsvorschriften zu verstoßen oder etwaige Ansprüche auf staatliche Leistungen zu verlieren (z. B. Anträge).

Bei der Identifizierung von Vorgaben ist zu beachten, dass der Gesetzgeber zum Teil neben Ge- oder Verboten lediglich Ziele oder Grenzwerte festlegt oder zum Beispiel durch staatliche Förderungen Verhaltensänderungen erreichen will. Auch solche Einzelregelungen sind als Vorgaben zu verstehen, weil sie unmittelbar zur Änderung von Kosten bzw. Zeitaufwand bei den Normadressaten führen.

#### **Beispiele für die Befolgung von Vorgaben:**

- Regelmäßige oder anlassbezogene Wartung von Anlagen (etwa "vor Inbetriebnahme" oder "jährlich" oder "nach jeweils 10 000 Betriebsstunden")
- Stilllegen und Ersetzen veralteter Technik, die aufgrund neuer Grenzwerte gesetzliche Standards nicht mehr erfüllt
- Bauliche und organisatorische Vorkehrungen zur Einhaltung eines Mindestabstands zu einem Bestrahlungsgerät durch den Betreiber und Überwachung durch die Aufsichtsbehörde, um bestimmte Grenzwerte nicht zu überschreiten
- Bereithalten und Aushändigen von Schutzausrüstungen, z. B. Lärmschutz-Kopfhörer oder Schutzbrillen

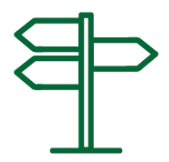

- Teilnahme an Schulungen und Fortbildungen, um ein gefordertes Qualifikationsniveau zu erreichen oder zu erhalten, sowie deren Nachweis
- Aufwand für die Ermittlung und Weitergabe von Informationen (z. B. Kennzeichnungen, Anträge, Dokumentationen etc.)

*Entscheidend für die Zuordnung zum Normadressaten ist die Tätigkeit. Die Rechtsform hat eine Indizwirkung.*

Zunächst sind betroffene Normadressaten entsprechend der im Anhang VIII aufgeführten Begriffsdefinitionen zu identifizieren. Dabei hat die Rechtsform der Normadressaten lediglich eine Indizwirkung. Entscheidend ist die vorgeschriebene Tätigkeit.

- Natürliche Personen, die nicht als Personengesellschaft tätig sind, aber mit einer wirtschaftlichen Tätigkeit zum Bruttoinlandsprodukt beitragen, gehören zum Normadressaten Wirtschaft. Hierzu zählen z. B. freiberuflich oder gewerblich tätige Personen sowie Personen, die selbständige oder land- und forstwirtschaftliche Tätigkeiten ausüben.
- Unternehmen, die hoheitliche Aufgaben übernehmen, sind als Normadressat Verwaltung einzustufen. Dies trifft beispielsweise auf Beliehene zu wie amtlich anerkannte Prüfer oder Sachverständige der Technischen Prüfstellen sowie Prüfingenieurinnen und Prüfingenieure der amtlich anerkannten Überwachungsorganisationen bei der Hauptuntersuchung von Fahrzeugen, Bezirksschornsteinfegermeisterinnen bzw. -meister bei Sicherheitsüberprüfungen von Heizanlagen sowie Tierärztinnen und -ärzte bei der Fleischbeschau. Ebenso zählen öffentliche Unternehmen, die im staatlichen Auftrag Aufgaben der Daseinsversorgung übernehmen wie z. B. Wasserkraftwerke zum Normadressat Verwaltung.
- Umgekehrt sind Körperschaften und Anstalten des öffentlichen Rechts als Normadressat Wirtschaft einzustufen, wenn sie Tätigkeiten übernehmen, die privatwirtschaftlichen Charakter haben und in einem Wettbewerbsverhältnis zu Unternehmen stehen. Dazu zählen kostenpflichtige Schulungs- und Beratungsangebote der Kammern oder Bewerbungen von Universitäten um staatliche Forschungsförderung.

### <span id="page-10-0"></span>**2 Erfüllung von Vorgaben auf unterschiedlichen Wegen**

Ist damit zu rechnen, dass Normadressaten Vorgaben oder Prozesse auf unterschiedlichen Wegen erfüllen, werden dafür sogenannte Fallgruppen gebildet, soweit durch die verschiedenen Wege wesentliche Unterschiede zu erwarten sind. Für jede Fallgruppe ist der Erfüllungsaufwand separat zu ermitteln und darzustellen. Dabei ist es unerheblich, ob die Differenzierung erfolgt, weil die Normadressaten verschiedene Gestaltungsmöglichkeiten nutzen oder weil sich die zugrunde liegenden Sachverhalte unterscheiden.

#### **Beispiel für Bildung von Fallgruppen (fiktiv):**

Betreiber von bestimmten Industrieanlagen sind zur Einhaltung neuer Vorgaben und strengerer Schadstoffgrenzwerte verpflichtet. Es ist davon auszugehen, dass 80 Prozent der 1 000 betroffenen Unternehmen ihre bestehenden Anlagen lediglich mit neuen Filtersystemen ausrüsten werden, während die restlichen 20 Prozent ihre Altanlagen komplett durch neue ersetzen müssen, um die verschärften Grenzwerte einzuhalten. Es wird angenommen, dass der Aufwand zur Umrüstung bestehender Anlagen sehr viel geringer ist als der Aufwand für den Ersatz der Altanlagen durch Neuanlagen. Für die Ermittlung des Erfüllungsaufwands werden deshalb zwei Fallgruppen gebildet:

Fallgruppe 1 Umrüstung bestehender Anlagen (800 Unternehmen)

Fallgruppe 2 Ersatz von Altanlagen durch Neuanlagen (200 Unternehmen)

### <span id="page-10-1"></span>**3 Erfüllung von Vorgaben, die in einem Zusammenhang stehen**

Mehrere Vorgaben, die in der Praxis in einem Zusammenhang erfüllt werden, können zu einem Prozess gebündelt werden. Hierbei können die Vorgaben z. B. nach Sachverhalten oder aus der Sicht der Normadressaten zu Prozessen zusammengefasst werden. Dieses Vorgehen bietet sich auch in der Frühphase der Entwicklung eines Regelungsvorhabens an. Mit zunehmender Konkretisierung der Vorgaben kann auch die Ermittlung des Erfüllungsaufwands spezifiziert werden.

#### **Beispiele für Prozesse:**

1. Die UV-Schutz-Verordnung dient dem Schutz der menschlichen Gesundheit vor schädlichen UV-Strahlen bei der Benutzung von Solarien. Bei der Ermittlung des Erfüllungsaufwands wurden für den Normadressaten Wirtschaft die einzelnen Vorgaben zu Prozessen zusammengefasst:

- Nachrüstung/Austausch von alten Bestrahlungsgeräten
- Anschaffung von Schutzbrillen
- Durchführung von Beratungsgesprächen

*Bildung von Fallgruppen, wenn Vorgaben und Prozesse von Normadressaten auf unterschiedlichen Wegen erfüllt werden.*

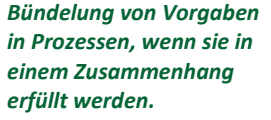

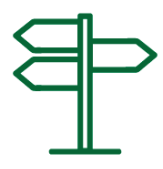

#### <span id="page-11-0"></span>– Schulung des Personals

2. Im Rahmen des Erfüllungsaufwandprojektes "Betriebliche Beauftragte" wurden die gesetzlichen Grundlagen aus Sicht der Normadressaten untersucht, um die Prozesse zu identifizieren, aus denen sich Erfüllungsaufwand ableiten lässt. Dabei wurden einzelne Prozesse weiter untergliedert, um die Ermittlung des Erfüllungsaufwands zu erleichtern.

- Verfahren zur Bestellung der Betriebsbeauftragten
- Materielle Unterstützung der Beauftragten durch den Unternehmer/Betreiber (Bereitstellen von Hilfspersonal, Räumen etc., Teilnahme an Schulungen ermöglichen, Lohn- und Gehaltskosten für die Beauftragten)
- Beteiligung der Beauftragten an Prozessen im Unternehmen

Es empfiehlt sich, die identifizierten Vorgaben oder Prozesse in einer Liste zu erfassen, in der jeder Vorgabe oder jedem Prozess die jeweiligen Normadressaten zugeordnet werden. Die Übersicht erleichtert es, den Erfüllungsaufwand differenziert je Normadressaten für jede Vorgabe oder jeden Prozess zu bestimmen. Hierfür kann das Excel-Werkzeug ERBEX $3$  genutzt werden.

Bleibt es bei der Bündelung, kann im Weiteren der Erfüllungsaufwand für den Prozess insgesamt ermittelt werden, also nicht für einzelne, in ihm zusammengefasste Vorgaben.

Die einzelnen Vorgaben sind diesen Prozessen dennoch nachvollziehbar zuzuordnen.

*Spiegelvorgaben haben im Regelfall gleiche Fallzahlen.*

Eine Vorgabe, die bei den Normadressaten Bürgerinnen und Bürger oder Unternehmen eine Änderung des Erfüllungsaufwands verursacht, kann eine spiegelbildliche Änderung beim Normadressaten Verwaltung auslösen und umgekehrt. Insbesondere bei Antragsverfahren kommt es zu derartigen Spiegelvorgaben mit in der Regel gleichen Fallzahlen auf beiden Seiten.

#### **Beispiel für Spiegelvorgaben:**

Der Bedarf der Ausbildungsförderung für Studierende nach BAföG wird erhöht. Dadurch sind mehr Studierende als zuvor anspruchsberechtigt und stellen insgesamt 1 000 zusätzliche Anträge auf Ausbildungsförderung. Die zusätzlich gestellten Anträge verursachen bei Bürgerinnen und Bürgern Erfüllungsaufwand. Da die Anträge von den BAföG-Ämtern geprüft werden müssen, erhöht sich der Erfüllungsaufwand der Verwaltung spiegelbildlich um die mit der Bearbeitung von 1 000 zusätzlichen Anträgen einhergehende Belastung.

 $\overline{a}$ 

<sup>3</sup> https://www-skm.destatis.de/webskm/misc/ERBEX.xlsm

### <span id="page-12-1"></span><span id="page-12-0"></span>**4 Informationspflichten als besondere Vorgaben**

#### **Definition**

 Informationspflichten sind alle Vorgaben, nach denen Daten und sonstige Informationen für Behörden oder Dritte zu beschaffen, verfügbar zu halten oder zu übermitteln sind. [4](#page-12-1)

Zu den Informationspflichten gehören Vorgaben, die zum Ausfüllen von Anträgen und Formularen oder zur Mitwirkung an amtlichen Erhebungen verpflichten, sowie sämtliche Nachweis- und Dokumentationspflichten (Auskunfts-, Melde-, Berichts-, Veröffentlichungs-, Registrierungs-, Genehmigungspflichten usw.).

Der gesamte Aufwand, der beim Normadressaten zum Zweck der Erfüllung einer Informationspflicht entsteht, wird als Bürokratiekosten bezeichnet und ist Teil des Erfüllungsaufwands. Die Bürokratiekosten sind für den Normadressaten Wirtschaft getrennt von den anderen Vorgaben entsprechend Anlage 3 zu § 42 Absatz 1 GGO und § 2 Absatz 2 NKRG auszuweisen. Die gesonderte Darstellung der Bürokratiekosten aus Informationspflichten dient u. a. dazu, den Bürokratiekostenindex  $(BKI)^5$  $(BKI)^5$  zu berechnen und fortzuschreiben.

Die Bürokratiekosten aus Informationspflichten sind für jede Informationspflicht separat darzustellen, auch wenn die jeweilige Informationspflicht Teil eines Prozesses sein sollte.

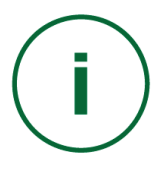

*Bürokratiekosten sind Teil des Erfüllungsaufwands.*

<sup>&</sup>lt;sup>4</sup> Entsprechend der Definition nach § 2 Absatz 2 Satz 2 NKRG

<sup>&</sup>lt;sup>5</sup> Näheres zum Bürokratiekostenindex des Statistischen Bundesamts auf der Internetseite [www.destatis.de](http://www.destatis.de/) in der Rubrik "Bürokratiekosten".

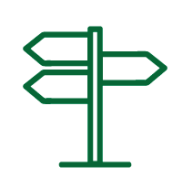

#### **Beispiele für Informationspflichten:**

- Energiekennzeichnung von Haushaltsgeräten (einschließlich Messungen u. a. der Leistungsaufnahme)
- Preisauszeichnung
- Gesetzliche Bekanntmachungspflichten
- Beifügen von AGB
- Beantragung von Genehmigungen (z. B. Betriebsgenehmigungen, Genehmigung zum Betreiben eines bestimmten Gewerbes, Berufsanerkennung) oder Zuwendungen
- Gewerbeanmeldung
- Anzeige bestimmter Tätigkeiten oder Meldung von Ereignisse wie Unfälle
- Aufbewahrung von Unterlagen wie Rechnungen
- Mitwirkung bei Prüfungen wie Außenprüfung

### <span id="page-13-0"></span>**5 Zusammenfassung**

Als Ergebnis sollte für die weitere Ermittlung der zu erwartenden Änderung des Erfüllungsaufwands eine Liste mit allen Vorgaben des Regelungsvorhabens vorliegen.

Aus der Liste sollte hervorgehen:

- welche Vorgaben Erfüllungsaufwand bei welchen Normadressaten auslösen,
- welche Vorgaben ggf. Teil welchen Prozesses oder Teilprozesses sind, für den eine zusammenfassende Ermittlung des Erfüllungsaufwands erfolgt,
- für welche Vorgaben oder welche Prozesse Fallgruppen gebildet worden sind, für die der Erfüllungsaufwand jeweils gesondert ermittelt wird,
- welche Vorgaben Informationspflichten der Wirtschaft sind.

# <span id="page-14-2"></span><span id="page-14-0"></span>**IVErmitteln der Änderung des Erfüllungsaufwands**

### <span id="page-14-1"></span>**1 Grundlagen**

Im Schritt 2 wird die zu erwartende Änderung des Erfüllungsaufwands der Norm bzw. des Regelungsvorhabens, für Bürgerinnen und Bürger, Wirtschaft und Verwaltung gesondert ermittelt.

#### **Hinweis: Art der Ermittlung der Änderung des Erfüllungsaufwands**

- → Die Frage, ob zunächst die Änderung der Fallzahl oder die Änderung des Aufwands je Fall bestimmt wird, hängt von der zu untersuchenden Vorgabe, dem Prozess oder der Fallgruppe ab.
- Allgemein gilt: Der Erfüllungsaufwand ist grundsätzlich für jede Vorgabe bzw. jeden Prozess bzw. jede Fallgruppe separat zu ermitteln.

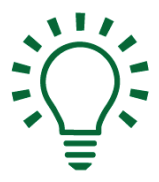

*Bei unzureichender Datengrundlage: Schätzung des Erfüllungsaufwands.* 

Wenn der Aufwand nicht aus vorhandenen Daten oder eigenen Erhebungen abgeleitet werden kann, ist er zu schätzen (z. B. auf Grundlage der Zeitwerttabellen im Anhang). Dabei ist nachvollziehbar darzulegen, welche Annahmen zu Szenarien, Fallzahlen oder Kosten getroffen werden. Das Runden des Aufwandes ist erwünscht.

Insbesondere bei komplexen Regelungsvorhaben mit zahlreichen Vorgaben oder Prozessen kann jedoch zum Teil schon nach einer ersten Prüfung klar erkennbar sein, dass bestimmte Vorgaben oder Prozesse nur sehr geringe Auswirkungen haben werden. In Abstimmung mit dem NKR kann unter Umständen auf die Ermittlung und Darstellung der Änderung des Erfüllungsaufwands für solche Vorgaben oder Prozesse verzichtet werden. Es ist gleichwohl zu begründen, warum die Änderung des Erfüllungsaufwands für diese Vorgaben oder Prozesse vernachlässigt werden kann (z. B. "Die Vorgabe "abc" hat eine sehr geringe Fallzahl bei absehbar niedriger Belastung im Einzelfall.").

Es sollte geprüft werden, ob in der Online-Datenbank des Statistischen Bundesam-tes WebSKM<sup>[6](#page-14-2)</sup> bereits Daten zum aktuellen Erfüllungsaufwand der zu ändernden Vorgaben vorliegen. Ferner können auch vergleichbare Vorgaben aus anderen Regelungen als Quelle für die zu ermittelnden Werte dienen (z. B. bei Einführung eines neuen Zulassungsverfahrens).

 $6$  https://www-skm.destatis.de/webskm/online

Als weitere Informationsquellen bieten sich zudem an:

- [Projektberichte aus dem Programm "Bürokratieabbau und Bessere](https://www.bundesregierung.de/breg-de/service/publikationen?view=#/) [Rechtsetzung", unter: www.bundesregierung.de, Rubrik: Service,](https://www.bundesregierung.de/breg-de/service/publikationen?view=#/) [Publikationen,](https://www.bundesregierung.de/breg-de/service/publikationen?view=#/)
- [Publikationen der Gruppe "Bürokratiekostenmessung" des Statisti](https://www.destatis.de/DE/ZahlenFakten/Indikatoren/Buerokratiekosten/Publikationen/AktuellPublikationen.html)schen [Bundesamtes, unter: www.destatis.de, Rubrik: Zahlen und Fak](https://www.destatis.de/DE/ZahlenFakten/Indikatoren/Buerokratiekosten/Publikationen/AktuellPublikationen.html)[ten, Bürokratiekosten,](https://www.destatis.de/DE/ZahlenFakten/Indikatoren/Buerokratiekosten/Publikationen/AktuellPublikationen.html)
- [Projektberichte des Nationalen Normenkontrollrats, unter:](https://www.normenkontrollrat.bund.de/Webs/NKR/DE/Service/Publikationen/_node.html) [www.normenkontrollrat.bund.de, Rubrik: Service, Publikationen,](https://www.normenkontrollrat.bund.de/Webs/NKR/DE/Service/Publikationen/_node.html)
- [ERBEX Anwenderfreundliches Werkzeug zur Ermittlung des Erfül](https://www-skm.destatis.de/webskm/online/data;jsessionid=803C4F9DDE564151063CD53BBEE4F9E9.tomcat_SKM_1_2?Menu=Downloads)[lungsaufwands, unter: www-skm.destatis.de, Rubrik Downloads,](https://www-skm.destatis.de/webskm/online/data;jsessionid=803C4F9DDE564151063CD53BBEE4F9E9.tomcat_SKM_1_2?Menu=Downloads)
- [GENESIS-Online Datenbank der amtlichen Statistik, unter: www](https://www-genesis.destatis.de/genesis/online)[genesis.destatis.de,](https://www-genesis.destatis.de/genesis/online)
- i-Punkt Berlin Servicestelle des Statistischen Bundesamtes: Friedrichstraße 50, 10117 Berlin, Mail: info@destatis.de, Tel.: +49 (0)611 75 2405.

#### <span id="page-15-0"></span>1.1 Ermitteln der Fallzahl je Vorgabe oder Prozess

Vorgaben sind entweder periodisch oder anlassbezogen zu erfüllen. Bei periodisch zu erfüllenden Vorgaben (z. B. jährliche Wartung von Anlagen) gibt die Häufigkeit an, wie oft pro Jahr eine Vorgabe von jedem Betroffenen zu erfüllen ist. Die Häufigkeit multipliziert mit der Anzahl der Betroffenen ergibt dann die Fallzahl pro Jahr.

#### **Beispiele für jährliche Häufigkeit bei periodisch zu erfüllenden Vorgaben:**

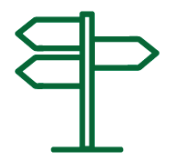

#### **Vorgabe ist periodisch zu erfüllen**

– einmal jährlich: Häufigkeit = 1 – halbjährlich: Häufigkeit = 2 – monatlich: Häufigkeit = 12 – alle 5 Jahre: Häufigkeit = 0,2

Bei anlassbezogen zu erfüllenden Vorgaben wird die Anzahl der jährlichen Fälle ermittelt, ohne zuvor Häufigkeit und Zahl der Betroffenen festzustellen. So ist beispielsweise bei Vorgaben für Anträge (z. B. Antrag auf Unterstützung nach dem BAföG) die Zahl der voraussichtlich oder erfahrungsgemäß jährlich eingehenden Anträge zugrunde zu legen; bei Schwankungen kann ein sachgerechter Mittelwert herangezogen werden.

#### <span id="page-16-0"></span>1.2 Ermitteln der Änderung des Erfüllungsaufwands pro Fall

Zur Ermittlung der zu erwartenden Änderung des Aufwands pro Fall werden die wesentlichen Tätigkeiten identifiziert, die zur Erfüllung einer Vorgabe oder eines Prozesses im Einzelfall zu erwarten sind. Für diese Tätigkeiten werden die zu erwartenden Änderungen des Zeit-, Personal- sowie Sachaufwands ermittelt.

Der Umfang des zu ermittelnden Erfüllungsaufwands unterscheidet sich danach, ob Vorgaben neu eingeführt, geändert oder abgeschafft werden, und ist entsprechend zu ermitteln:

Werden Vorgaben erstmals geschaffen, ist der gesamte zu erwartende Erfüllungsaufwand je Fall anzugeben.

Hat bereits eine Vorgabe bestanden, die durch das Regelungsvorhaben geändert wird, wird nur die Änderung des Erfüllungsaufwands ermittelt. Dies kann zwar durch Berechnung der Differenz zwischen dem Erfüllungsaufwand gemäß alter und neuer Vorgabe bzw. Prozess geschehen. In der Regel wird es jedoch einfacher, aber genauso aussagekräftig sein, die tatsächlich zu erwartende Änderung von Zeit-, Personal- sowie Sachaufwand zu ermitteln (ohne den gesamten neuen Erfüllungsaufwand zu ermitteln). Dafür können z. B. Mehr- oder Minderaufwendungen aufgrund der Rechtsänderung ermittelt werden.

In Fällen, in denen eine Vorgabe ersatzlos aufgehoben wird, ist der Erfüllungsaufwand der bestehenden Regelung – soweit nicht bereits geschehen – zu ermitteln und als Entlastung anzugeben.

Einmaliger Aufwand, der bei der Einführung oder Änderung einer Vorgabe beim Normadressaten anfällt (Umstellungsaufwand), wird gesondert ausgewiesen. Beispiele dafür sind die Nachrüstung aller vorhandenen Fahrzeuge mit Katalysatoren oder die Information an die Bestandskundschaft von Versicherungen. Ebenfalls einmaligen Aufwand verursacht die Umstellung einer Software aufgrund geänderter rechtlicher Bestimmungen. Eine solche Änderung wird sich üblicherweise nicht auf künftige Aktualisierungen der Software – z. B. zur Anpassung an regelmäßig zu erneuernde Hardware oder Betriebssysteme – auswirken. Aufwand, der im Abstand von mehreren Jahren absehbar erneut anfällt, ist als laufender Erfüllungsaufwand anzugeben.

Bei der Ermittlung des Erfüllungsaufwands ist auch zu prüfen, ob es sich bei dem erwarteten Aufwand um sogenannte Sowieso-Kosten handelt. Dies ist der Fall, wenn eine Vorgabe zu keiner messbaren Verhaltens- oder Aufwandsänderung bei den Normadressaten führt. Dann ist davon auszugehen, dass durch die Neuregelung kein zusätzlicher Erfüllungsaufwand bzw. keine Entlastung entsteht. Führt die Vorgabe oder der Prozess nur bei einem Teil der Normadressaten zu einer Verhaltensänderung, ist nur für diese Gruppe die Änderung des Erfüllungsaufwands zu ermitteln. Um die Nachvollziehbarkeit zu gewährleisten, sind der gesamte zu erwartenden Aufwand und der Anteil der nicht anrechenbaren Sowieso-Kosten nachvollziehbar zu begründen.

*Einmaliger Erfüllungsaufwand fällt nur einmal bei der Einführung an.*

*Sowieso-Kosten: eine Vorgabe zieht keine messbaren Verhaltensoder Aufwandsänderungen bei den Normadressaten nach sich.*

#### <span id="page-17-0"></span>1.3 Ermitteln der Änderung des gesamten Erfüllungsaufwands

Durch Multiplikation der Fallzahl mit dem Aufwand pro Fall wird der Erfüllungsaufwand für eine Vorgabe oder einen Prozess oder eine Fallgruppe berechnet. Der Erfüllungsaufwand des Regelungsvorhabens insgesamt ergibt sich aus der Summe des Aufwands aller im Regelungsvorhaben enthaltenen Vorgaben, Prozesse oder Fallgruppen. Diese Berechnungen sind für die Normadressaten (Bürgerinnen und Bürger, Wirtschaft, Verwaltung) auf Jahresbasis (Ausnahme: einmaliger Erfüllungsaufwand) separat durchzuführen.

Um Scheingenauigkeiten zu vermeiden, sind ermittelte Zahlen nach Abschluss der Berechnungen sachgerecht zu runden.

#### **Beispiele für Rundung:**

- Rechnerisch: 123 456 789,01 Euro pro Jahr  $\rightarrow$  Angabe: 123 Millionen Euro pro Jahr
- Rechnerisch: 472 033 Stunden pro Jahr > Angabe: 472 Tausend Stunden pro Jahr

Zwei Jahre nach Inkrafttreten der Regelung werden die ermittelten Angaben vom StBA in der Regel mittels einer Nachmessung bei den Normadressaten validiert.

Da sich die konkrete Ermittlung des Erfüllungsaufwands je nach Normadressat im Detail unterscheiden kann, wird die Bearbeitung dieser (Unter-)Arbeitsschritte im Folgenden für Bürgerinnen und Bürger (siehe Seite [20](#page-19-2) ff.), Wirtschaft (siehe Seite [28](#page-27-2) ff.) und Verwaltung (siehe Seite [39](#page-38-2) ff.) jeweils getrennt beschrieben. Sofern keine gesonderten Erläuterungen gemacht werden, gelten die hier gemachten allgemeinen Aussagen.

#### **Hinweis: Vorgehen zur näherungsweisen Bestimmung des Erfüllungsaufwands:**

- Annahmen treffen: Wenn ein Parameter (wie z. B. die Fallzahl) nicht hinreichend bekannt ist, können plausible Annahmen über den fehlenden Wert bei der Bestimmung des Erfüllungsaufwands gesetzt werden.
- → Heranziehung vergleichbarer, bereits gemessener Vorgaben: Wenn der Erfüllungsaufwand für ähnliche Vorgaben (wie z. B. Kennzeichnungspflichten) bereits in einem anderen Zusammenhang ermittelt wurde, können relevante Parameter in die vorliegende Bestimmung übernommen werden.
- Szenarien bilden: Wenn beispielsweise nicht geklärt ist, wie das Verfahren einer Regelung gestaltet werden wird, so kann für verschiedene plausible Szenarien der Erfüllungsaufwand ermittelt werden.
- **→** Ober- und Untergrenzen bzw. Aufwandsspannen nennen.
- Aufwand pro Fall angeben: Falls die Fallzahl nicht zu ermitteln ist, kann zumindest der Aufwand pro Fall angegeben werden.
- Klassifizierung des Aufwands in Zehnerpotenzen: Lässt sich der Aufwand nicht genauer bestimmen, ist z. B. die Aussage, ob man sich im vierstelligen oder im siebenstelligen Bereich bewegt, eine Annäherung.

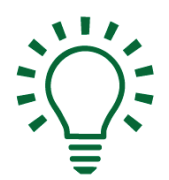

### <span id="page-19-2"></span><span id="page-19-0"></span>**2 Bürgerinnen und Bürger**

#### <span id="page-19-1"></span>2.1 Ermitteln der Fallzahl

Allgemein gilt: Ist eine Vorgabe oder ein Prozess periodisch zu erfüllen, ergibt sich die jährliche Fallzahl aus der Multiplikation der jährlichen Häufigkeit der Erfüllung je Betroffenen mit der Summe der Betroffenen. Ist die Vorgabe oder der Prozess anlassbezogen zu erfüllen (z. B. Abnahme eines Kamins durch Bezirksschornsteinfegermeisterinnen oder -meister nach Einbau), wird nur die Anzahl der jährlich zu erwartenden Fälle zugrunde gelegt. Bei Schwankungen kann ein sachgerechter Mittelwert herangezogen werden.

#### **Beispiel zur Ermittlung der Fallzahl:**

Aufgrund einer Änderung der Straßenverkehrs-Ordnung (StVO) darf ein Kfz bei Glatteis, Schneeglätte, Schneematsch, Eis- oder Reifglätte nach Inkrafttreten nur gefahren werden, wenn die Reifen bestimmte Eigenschaften (M+S-Reifen) erfüllen. Aus dieser neuen Vorgabe entsteht den Halterinnen und Haltern von privaten Kfz unmittelbar Erfüllungsaufwand: Die Kfz sind – soweit sie bei den oben angegebenen Witterungsverhältnissen betrieben werden sollten – mit M+S-Reifen auszurüsten (Anschaffungs- und Montagekosten).

Im Falle der Vorgabe, bei entsprechenden Witterungsverhältnissen Winterreifen zu benutzen, entspricht es der Lebenswirklichkeit, dass Kfz-Halterinnen und -Halter nicht nur einmal auf Winterreifen umrüsten, sondern im Frühjahr wieder zurück auf Sommerreifen wechseln. Auch der Aufwand für diesen zweiten Wechsel steht in unmittelbarem Zusammenhang mit der Vorgabe und ist daher bei der Ermittlung und Darstellung des Erfüllungsaufwands zu berücksichtigen.

Von insgesamt 62,6 Millionen zugelassenen Kfz (Quelle: Kraftfahrt-Bundesamt) würden nach Einschätzung von Verbänden 70 Prozent (43,8 Millionen Kfz) im Herbst und im Frühjahr jeweils umgerüstet. Weitere 20 Prozent (12,5 Millionen Kfz) würden ganzjährig mit Allwetterreifen fahren oder bei winterlichen Straßenverhältnissen gar nicht. Berechnungsgrundlage sind also die verbleibenden 10 Prozent und somit 6,3 Millionen Kfz der Halterinnen und Halter, die nur Sommerreifen nutzen würden. Diese müssen erstmals M+S-Reifen beschaffen und in den Folgejahren regelmäßig wechseln (Häufigkeit = 2, Zahl der Kfz: 6,3 Millionen, Fallzahl 12,5 Millionen Kfz).

Dabei wird angenommen, dass die Fallzahl von 6,3 Millionen Kfz sich ausschließlich auf Privat-Kfz bezieht, weil Kfz der Wirtschaft und der Verwaltung bereits überwiegend mit Winterreifen ausgestattet sind.

*Einmaliger Erfüllungsaufwand fällt nur einmal bei der Einführung an.*

Allgemein gilt: Aufwand, der aufgrund der zu untersuchenden Vorgabe(n) oder Prozesse nur ein Mal bei der Einführung der Regelung bei Bürgerinnen und Bürgern anfällt, wird als einmaliger Erfüllungsaufwand bezeichnet und ist gesondert auszuweisen.

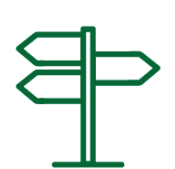

**Beispiel für die Ermittlung einer Fallzahl bei einer Vorgabe mit einmaligem Erfüllungsaufwand (fiktiv):**

#### **Fallgruppe 1 (einmaliger Erfüllungsaufwand)**

Durch die Einführung der verpflichtenden Ausstattung eines Einfamilienhauses mit einem Rauchmelder müssen alle Eigentümerinnen und Eigentümer von Einfamilienhäusern einmalig in ihren Häusern jeweils einen Rauchmelder installieren. Die Fallzahl für diesen einmaligen Erfüllungsaufwand entspricht mit 11,3 Millionen dem Bestand an Einfamilienhäusern. Da aufgrund von Untersuchungen aber bekannt ist, dass rund 30 Prozent der Einfamilienhäuser bereits mit einem Rauchmelder ausgestattet sind, ist die Fallzahl auf 7,9 Millionen zu reduzieren.

#### **Fallgruppe 2 (jährlicher Erfüllungsaufwand)**

Die Fallzahl für den jährlichen Erfüllungsaufwand entspricht der Anzahl an jährlich neu gebauten Einfamilienhäusern, die nun zusätzlich mit Rauchmeldern ausgestattet werden müssen. Es ist davon auszugehen, dass weiterhin rund 30 Prozent der Häuser auch ohne die gesetzliche Verpflichtung (sowieso) mit Rauchmeldern ausgestattet würden. Die Zahl der jährlich neu gebauten Einfamilienhäuser beträgt derzeit 81 469 (Quelle: Statistisches Bundesamt – amtliche Gebäude- und Wohnungszählung). Dies ergibt – abzüglich der 30 Prozent – eine Fallzahl pro Jahr von rund 57 000.

Soweit bestehende Regelungen geändert werden, können Fallzahlen unter Umständen auch aus bereits vorliegenden Aufwandsschätzungen und Gesetzesbegründungen oder der WebSKM-Datenbank des StBA übernommen werden. Bevor solche Angaben verwendet werden, sollten sie ggf. aktualisiert werden.

#### <span id="page-20-0"></span>2.2 Ermitteln des Erfüllungsaufwands pro Fall

Bei der Ermittlung des Erfüllungsaufwands der Bürgerinnen und Bürger werden zur Ermittlung des Aufwands pro Fall folgende Faktoren einbezogen:

#### <span id="page-20-1"></span>2.2.1 Zeitaufwand

Zunächst sind in der Regel die Tätigkeiten zu identifizieren, die sich bei Erfüllung einer Vorgabe oder eines Prozesses ändern, zusätzlich anfallen oder aber entfallen.

Als Hilfsmittel kann die folgende Checkliste mit möglichen Tätigkeiten von Bürgerinnen und Bürgern zur Erfüllung einer Vorgabe oder eines Prozesses herangezogen werden.

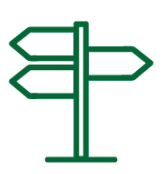

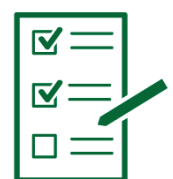

#### **Checkliste:**

**Tätigkeiten von Bürgerinnen und Bürgern zur Erfüllung von Vorgaben oder Prozessen**

- $\checkmark$  Mit der Vorgabe vertraut machen
- $\checkmark$  Beratung in Anspruch nehmen (z. B. Beratungsstellen, Stadtverwaltung, Anwaltskanzlei)
- $\checkmark$  Daten und Informationen sammeln und zusammenstellen (z. B. Formularvordrucke, Nachweise, Fotos)
- $\checkmark$  Informationen und Daten aufbereiten (inkl. Berechnungen durchführen)
- Formulare ausfüllen  $\checkmark$  Schriftstücke aufsetzen (z. B. Brief, Fax, E-Mail)  $\checkmark$  Informationen oder Daten an die zuständigen Stellen übermitteln  $\checkmark$  Bezahlen (z. B. beim Begleichen einer Rechnung per Überweisung: Ausfüllen eines Überweisungsvordrucks oder Veranlassen einer Online-Überweisung)  $\checkmark$  Unterlagen kopieren, abheften, abspeichern  $\checkmark$  Mitwirkung bei der Prüfung durch öffentliche sowie beliehene und anerkannte Stellen (z. B. Amtsärztin bzw. Amtsarzt, technische Gutachten, Hauptuntersuchungen)  $\checkmark$  Material beschaffen Bestimmte Leistung selbst erbringen oder Dritte beauftragen  $\checkmark$  Umsetzung von Vorgaben überprüfen Ergänzend: Zeitaufwand für Wege- und Wartezeiten (z. B. in einer Behörde – ggf. als Pauschale)

#### **Beispiel:**

Um die Vorgaben des oben angegebenen § 2 Absatz 3a StVO (M+S-Reifenpflicht) zu erfüllen, müssen folgende Tätigkeiten durchgeführt werden:

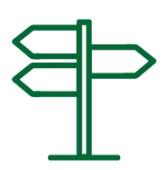

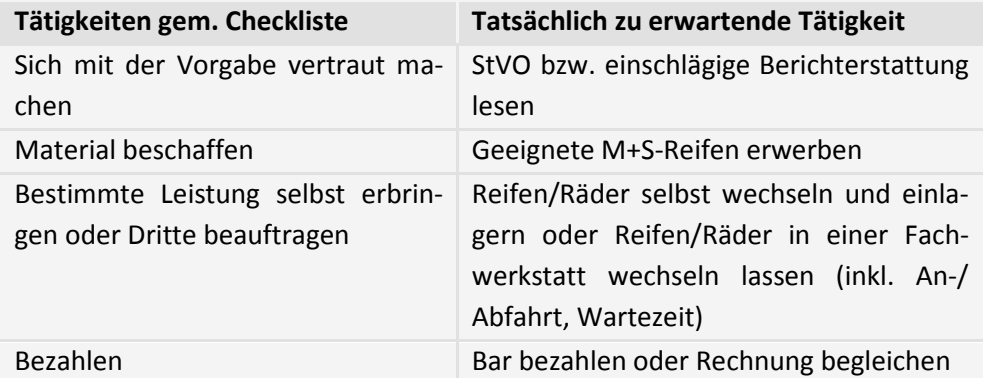

Die Checkliste kann um weitere Tätigkeiten erweitert werden. Es besteht die Möglichkeit, spezielle Checklisten (z. B. für bestimmte Rechtsbereiche) zu entwickeln, die künftig für weitere Ermittlungen verwendet werden können. Es empfiehlt sich, in diesen Fällen bereits bei der Entwicklung den NKR sowie das StBA zu beteiligen.

Nach der Identifizierung der zu erwartenden Tätigkeiten wird der Zeitaufwand für die jeweiligen Tätigkeiten durch das für die Vorgabe federführende Ressort ermittelt. Dazu können auch die Ergebnisse bereits durchgeführter Aufwandsermittlungen (z. B. Begründungen früherer Regelungsvorhaben oder WebSKM-Datenbank des StBA) sowie die im Anhang abgedruckte Tabelle mit den Zeitwerten für die Erfüllung von Informationspflichten durch Bürgerinnen und Bürger (siehe [Anhang](#page-49-0)  [III,](#page-49-0) Seite [50\)](#page-49-0) herangezogen werden. Die Tabelle enthält empirisch ermittelte Durchschnittswerte, jeweils für einfache, mittelschwere und komplexe Informationspflichten. Die Plausibilität dieser Durchschnittswerte für den konkreten Handlungszusammenhang ist zu überprüfen.

<span id="page-23-0"></span>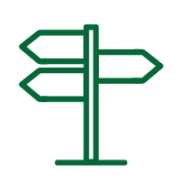

#### **Beispiel:**

Für die Beantragung einer bestimmten Genehmigung kann gemäß WebSKM-Datenbank des StBA ohne weitere Recherchen ein Zeitaufwand von 20 Minuten je Fall und eine Fallzahl von 100 000 Anträgen pro Jahr angenommen werden. Durch eine (fiktive) Neuregelung reduziert sich der Zeitaufwand für die Tätigkeit "Daten zusammenstellen" bei diesem Antrag von 10 auf 5 Minuten pro Fall. Für die Ermittlung des Erfüllungsaufwands ist lediglich die Differenz des Zeitaufwands zwischen alter und neuer Regelung zu bestimmen.

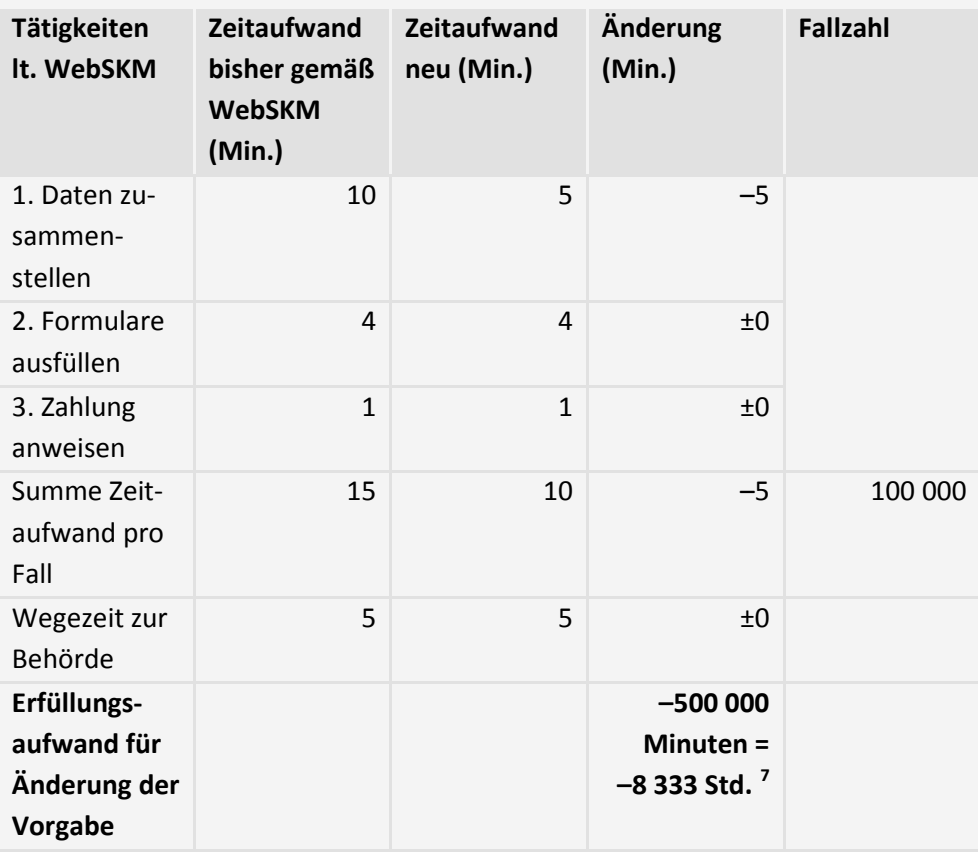

Der Zeitaufwand kann auch geschätzt werden, ohne die Erfüllung der Vorgabe oder des Prozesses in einzelne Tätigkeiten zu zerlegen. Dieses Vorgehen bietet sich an, wenn es sich um Vorgaben oder Prozesse von geringer Komplexität bzw. Regelungsdichte handelt oder wenn der Gesamtzeitaufwand aufgrund von gesicherten Erfahrungswerten oder auf der Grundlage nachvollziehbarer Angaben Dritter (z. B. Verbraucherschutzorganisationen) ermittelt werden kann.

 $\overline{a}$ 

 $7$  Der insgesamt eingesparte Zeitaufwand berechnet sich aus (5  $\times$  100 000)/60

#### <span id="page-24-0"></span>2.2.2 Sachaufwand

Neben dem Zeitaufwand können bei der Erfüllung von Vorgaben oder Prozessen auch Sachaufwand und sonstige Ausgaben anfallen.

Hierzu zählen beispielsweise:

- Aufwendungen für die Inanspruchnahme Dritter (z. B. Handwerkerleistungen),
- Wartungsaufwand,
- Aufwand für die Beschaffung von Material oder für die Nachrüstung von Geräten oder Anlagen.

Die Multiplikation des Zeit- und Sachaufwands pro Fall mit der Fallzahl ergibt dann den Erfüllungsaufwand für eine Vorgabe oder einen Prozess bzw. für einzelne Fallgruppen (auch: Segmente).

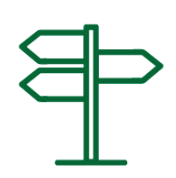

**Beispiel** zu § 2 Absatz 3a StVO (fiktive Ergebnisse):

Kfz-Halterinnen und -halter montieren die Reifen entweder selbst **(Fallgruppe 1)**, oder sie beauftragen eine Fachwerkstatt **(Fallgruppe 2)**.

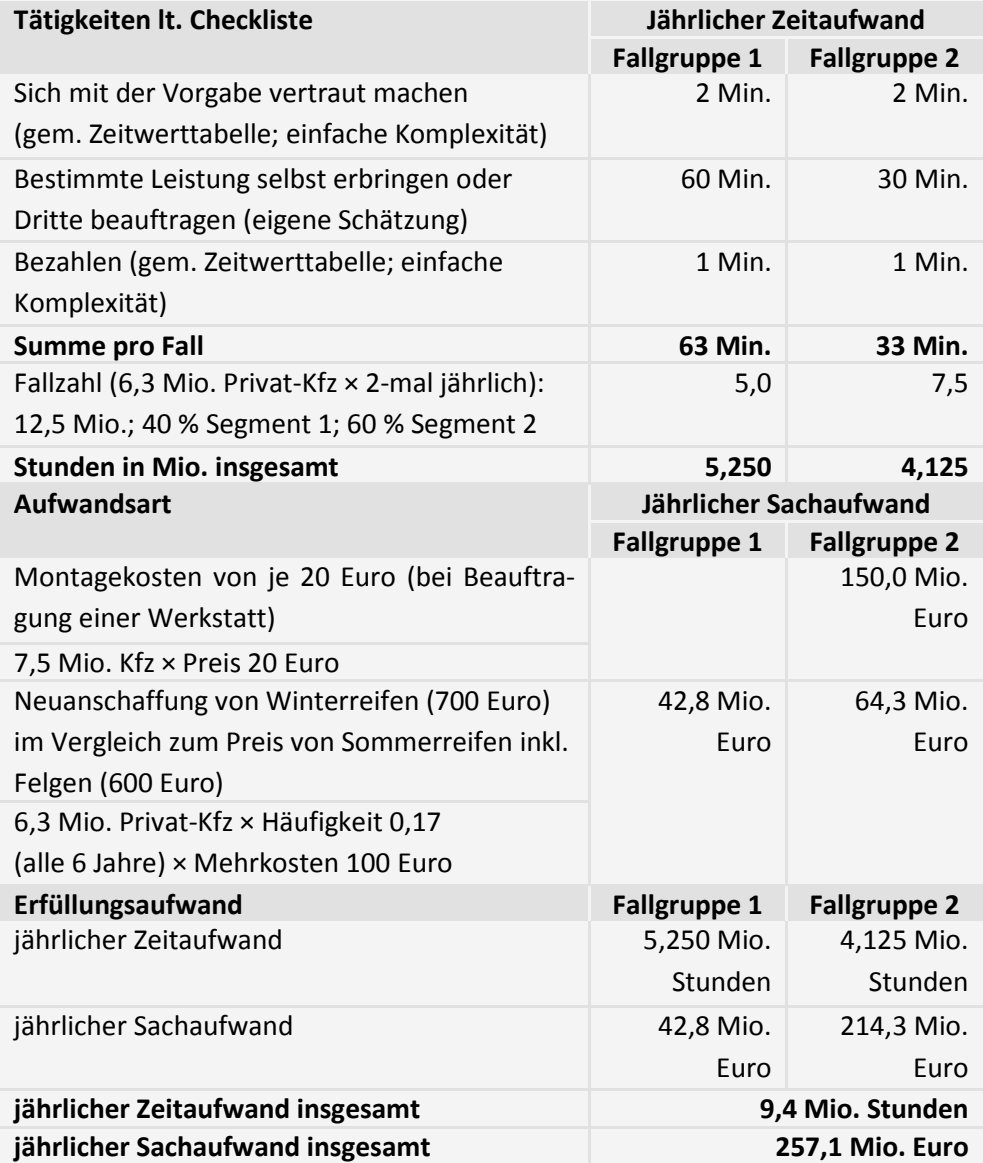

Grundlage der Berechnung ist die Zahl derjenigen, die bisher ganzjährig Sommerreifen verwendet haben. Angewendet wurde die Zeitwerttabelle für Bürgerinnen und Bürger (siehe [Anhang III,](#page-49-0) Seite [50\)](#page-49-0) sowie ergänzende eigene Einschätzungen (weil entweder Erfahrungswerte von der Zeitwerttabelle abweichen oder weil für die Tätigkeit keine Zeitwerte vorliegen).

Laufender Sachaufwand: angenommene Montagekosten von 20 Euro je Wechsel und Mehrkosten von Winterreifen im Vergleich zu Sommerreifen (10 bis 20 Prozent, hier ein durchschnittlicher Mehrpreis von 100 Euro pro Reifensatz). Zeitaufwand ist der gleiche wie beim Kauf von Sommerreifen (Ersatzinvestitionen) und bleibt unberücksichtigt. Es wird angenommen, dass die Investitionen für Winterreifen alle 6 Jahre (Häufigkeit 0,17) getätigt werden müssen.

#### <span id="page-26-0"></span>2.3 Ermitteln des gesamten Erfüllungsaufwands

Der Erfüllungsaufwand des Regelungsvorhabens für Bürgerinnen und Bürger ergibt sich aus der Summe des Aufwands aller im Regelungsvorhaben enthaltenen Vorgaben oder Prozesse.

### <span id="page-27-2"></span><span id="page-27-0"></span>**3 Wirtschaft**

Der Erfüllungsaufwand umfasst auch Bürokratiekosten aus Informationspflichten, die durch Regelungsvorhaben vorgegeben werden. Sie werden jedoch für den Normadressaten Wirtschaft gesondert ausgewiesen. Die gesonderte Darstellung der Bürokratiekosten aus Informationspflichten dient u. a. dazu, den Bürokratiekostenindex (BKI) zu berechnen und fortzuschreiben.

Im Sinne einer möglichst realitätsnahen Beschreibung des Sachverhaltes sollten außerdem die betroffenen Wirtschaftszweige bzw. Unternehmenskreise näher benannt werden. Insbesondere ist darauf einzugehen, inwieweit mittelständische Unternehmen<sup>[8](#page-27-2)</sup> in besonderer Weise betroffen sind. Dies ist Bestandteil des KMU-Tests.

#### <span id="page-27-1"></span>3.1 Ermitteln der Fallzahl

Allgemein gilt: Ist eine Vorgabe oder ein Prozess periodisch zu erfüllen, ergibt sich die jährliche Fallzahl aus der Multiplikation der jährlichen Häufigkeit der Erfüllung je Betroffenen mit der Anzahl der Betroffenen. Ist die Vorgabe oder der Prozess anlassbezogen zu erfüllen (z. B. Abnahme einer Filteranlage durch die zuständige Stelle nach Einbau), wird nur die Anzahl der jährlich zu erwartenden Fälle zugrunde gelegt. Bei Schwankungen kann ein sachgerechter Mittelwert herangezogen werden. Ob es im Übrigen günstiger ist, zunächst die Fallzahl oder zunächst den Aufwand je Fall zu bestimmen, hängt vom Einzelfall ab.

Allgemein gilt: Sind verschiedene Vorgehensweisen der Normadressaten zur Erfüllung der Vorgabe oder des Prozesses zu erwarten, sind – bei wesentlichen Unterschieden – jeweils eigene Fallgruppen zu bilden und entsprechende Fallzahlen zu bestimmen.

 $\overline{a}$ 

<sup>&</sup>lt;sup>8</sup> Hierbei ist folgende Definition kleiner und mittlerer Unternehmen (KMU) anzuwenden: KMU sind Unternehmen mit weniger als 250 Beschäftigten und einem Jahresumsatz von höchstens 50 Millionen Euro bzw. einer Jahresbilanzsumme von höchstens 43 Millionen Euro. (vgl. Titel 1, Artikel 2 Absatz 1 zur Empfehlung 2003/361/EG).

#### **Beispiel Fallgruppen:**

Um die in § 3 Absatz 1 der UV-Schutz-Verordnung (UVSV) festgelegten Obergrenzen für Bestrahlungsstärken einzuhalten, sind gewerbliche Betreiber von UV-Bestrahlungsgeräten dazu verpflichtet, Altgeräte nachzurüsten oder durch Neugeräte zu ersetzen. Darüber hinaus müssen diese Betreiber gemäß § 4 Absatz 1 i. V. m. § 5 Absatz 1 UVSV die Anwesenheit von geschultem Fachpersonal während der Öffnungszeiten sicherstellen. Die entsprechende Fortbildung der Mitarbeiterinnen und Mitarbeiter erfordert eine einmalige Schulung des vorhandenen Personals sowie jeweils die Schulung neu eingestellter Mitarbeiterinnen und Mitarbeiter.

Von der einmaligen Austausch- und Umrüstpflicht sind deutschlandweit etwa 4 000 gewerbliche Betreiber mit schätzungsweise 45 000 dieser Anlagen betroffen. Es wird angenommen, dass 5 000 Anlagen aufgrund ihres Überschreitens der wirtschaftlichen Nutzungsdauer für UV-Bestrahlungsgeräte von acht Jahren gemäß der Abschreibungstabelle ("Absetzung für Abnutzung", kurz AfA-Tabelle) komplett durch neue Anlagen ersetzt werden müssen (Fallgruppe 1) und dass bis zu 40 000 Anlagen umzurüsten sind (Fallgruppe 2).

Ein besonderes Verfahren gilt für Informationspflichten, deren Fallzahl einen Wert von 10 000 pro Jahr nicht überschreitet. In diesem Fall kann die Belastung in einem vereinfachten Verfahren ermittelt werden. Dazu wird die Informationspflicht je nach Typ (z. B.: Genehmigung, Zertifizierung, Kennzeichnungspflicht) einer Kostenklasse zugeordnet (siehe [Anhang IV,](#page-50-0) Seite [51\)](#page-50-0). Zur Ermittlung des Belastungswertes wird anschließend die Fallzahl mit dem Kostenfaktor der Kostenklasse multipliziert. Unabhängig von dem nach dem vereinfachten Verfahren berechneten Belastungswert sollten die Bürokratiekosten nach diesem Leitfaden ermittelt werden, wenn das federführende Ressort oder der NKR dies für erforderlich hält.

#### <span id="page-28-0"></span>3.2 Ermitteln des Erfüllungsaufwands pro Fall

Bei der Ermittlung des Erfüllungsaufwands für die Wirtschaft werden grundsätzlich folgende Aufwandsarten einbezogen:

#### <span id="page-28-1"></span>3.2.1 Personalaufwand

Zu ermitteln ist der Personalaufwand pro Fall, der bei den betroffenen Unternehmen durch die Erfüllung der Vorgabe oder des Prozesses unmittelbar anfällt. Hierfür wird der zu erwartende Zeitaufwand mit dem jeweiligen Lohnsatz multipliziert.

Für die Ermittlung des Personalaufwands sind zwei Herangehensweisen möglich. Die Auswahl der Herangehensweise hängt vom Einzelfall ab.

- a) Ermitteln des Zeitaufwands anhand von Tätigkeiten
- b) Bei einfachen Erfüllungshandlungen oder gesicherten Erfahrungswerten: Ermitteln des Gesamtzeitaufwands ohne Zerlegung in einzelne Tätigkeiten.

*Vereinfachtes Verfahren für Informationspflichten mit einer Fallzahl von weniger als 10 000*

a) Ermitteln des Zeitaufwands anhand von Tätigkeiten:

Um den Aufwand ermitteln zu können, der für die Erfüllung einer Vorgabe oder eines Prozesses anfällt, sollte sich die Bearbeiterin oder der Bearbeiter ganz konkret die Abläufe z. B. in einem betroffenen Unternehmen vor Augen führen: Zunächst werden die zu erwartenden Tätigkeiten ermittelt. Bei Informationspflichten kann dafür die Liste der Standardaktivitäten (Checkliste Teil A) verwendet werden. Für alle anderen Vorgaben neben Informationspflichten wurde die Liste um weitere mögliche Tätigkeiten erweitert. Die erweiterte Checkliste enthält Tätigkeiten, die üblicherweise bei der Erfüllung von Informationspflichten oder von anderen Vorgaben oder Prozessen anfallen können.

Den Tätigkeiten bzw. Standardaktivitäten wird anschließend der zu erwartende Zeitaufwand (in Minuten) zugeordnet. Dieses am Einzelfall orientierte Vorgehen ist vor allem dann zu empfehlen, wenn die Vorgaben oder Prozesse mehrere Arbeitsschritte erfordern.

Sofern keine spezifischen Daten über den Zeitaufwand für die Erfüllung von Informationspflichten zu ermitteln sind, kann die Zeitwerttabelle Wirtschaft herangezogen werden (sieh[e Anhang V,](#page-51-0) Seite [52](#page-51-0) f.).

Die ermittelten Zeitwerte sind jeweils mit den entsprechenden Lohnsätzen zu multiplizieren. Die Lohnsätze sind – gestaffelt nach Qualifikationsniveau – der jeweils aktuellen Lohnkostentabelle [\(Anhang VI,](#page-54-0) Seit[e 55\)](#page-54-0) zu entnehmen.

### **Checkliste Teil A: Tätigkeiten zur Erfüllung von Informationspflichten der Wirtschaft**

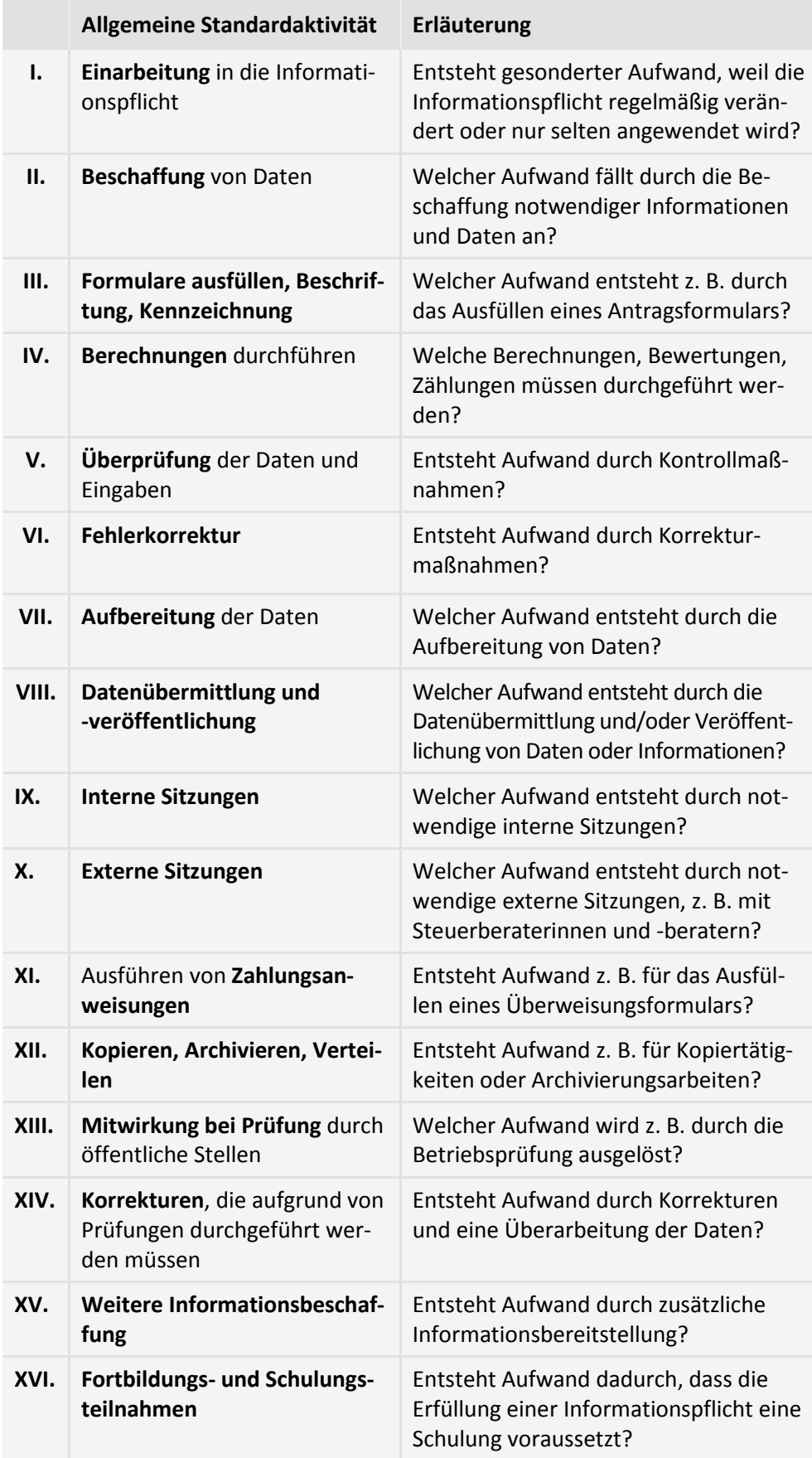

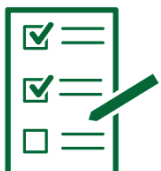

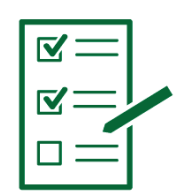

**Checkliste Teil B:** 

**Mögliche weitere Tätigkeiten bei Vorgaben, die keine Informationspflichten sind**

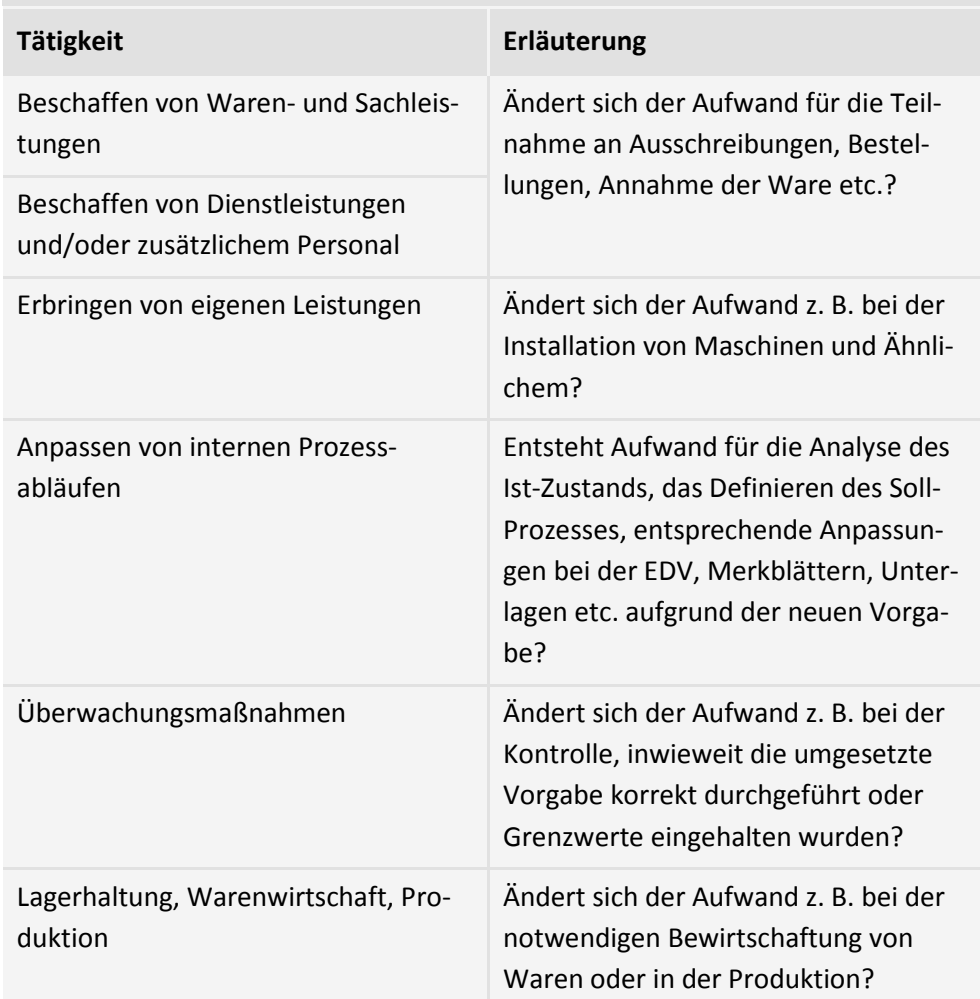

Bei der Nutzung der beiden Checklisten ist zu beachten:

In der Praxis sind selten alle oben aufgeführten Tätigkeiten relevant. Erfolgt z. B. eine monatliche Meldung an die Sozialversicherungsträger, so fällt kein Einarbeitungsaufwand an, da im Unternehmen eine gewisse Routine unterstellt werden kann. In der Bestandsmessung der Bürokratiekosten der Wirtschaft hatte sich z. B. gezeigt, dass bei den meisten Informationspflichten lediglich vier bis sechs Tätigkeiten anfallen.

Eine Reihe von Tätigkeiten läuft bei Nutzung entsprechender Informationstechnologie automatisch ab. Aus automatisch ablaufenden Prozessen resultiert zunächst kein Zeitaufwand. Die Bereitstellung und Wartung von Informationstechnologie aufgrund der Änderung von Vorgaben kann jedoch zusätzlichen Sach- und Personalaufwand erzeugen.

Es kann sich in einzelnen Fällen anbieten, die oben genannte Checkliste um spezielle Tätigkeiten zu erweitern. Sollen spezielle Listen entwickelt und künftig für weitere Schätzungen verwendet werden, empfiehlt es sich, bereits bei der Entwicklung den NKR sowie das StBA zu beteiligen.

#### <span id="page-32-0"></span>**Beispiel:**

Ermitteln des Personalaufwands aufgrund einer vierteljährlich zu erfüllenden Informationspflicht anhand einzelner Tätigkeiten (hier: Standardaktivitäten) bei Nutzung der Zeitwerttabelle Wirtschaft

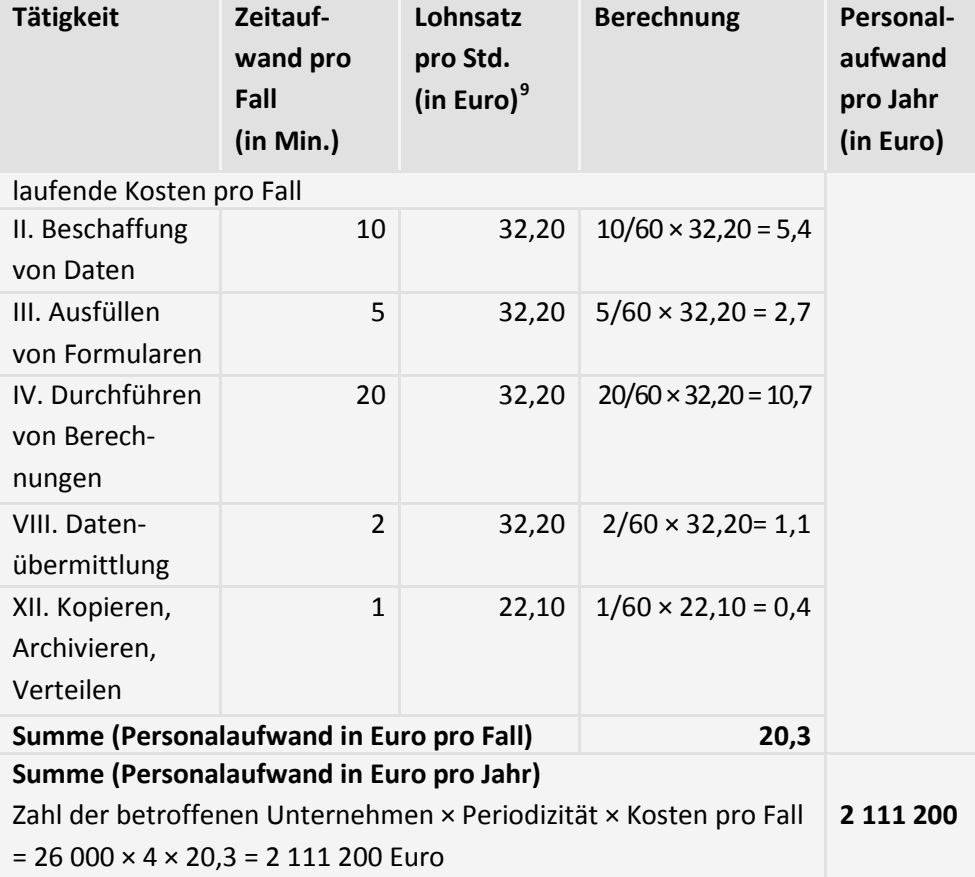

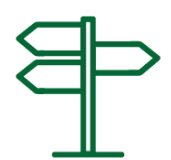

b) Ermitteln des Gesamtzeitaufwands ohne Zerlegung in einzelne Tätigkeiten:

Der Personalaufwand kann auch ermittelt werden, ohne die Erfüllung der Vorgabe oder des Prozesses in einzelne Tätigkeiten zu zerlegen. Der dabei ermittelte Gesamtzeitaufwand wird mit den entsprechenden Lohnkosten gemäß aktueller Lohnkostentabelle des StBA (siehe [Anhang VI,](#page-54-0) Seit[e 55\)](#page-54-0) multipliziert.

Ebenso können (zeitliche) Anteile an vollen Mitarbeiterkapazitäten bestimmt werden: Wird beispielsweise für die Erledigung einer Vorgabe eine halbe Vollzeitstelle benötigt, so sind die jährlichen Lohnkosten dieser Vollzeitstelle mit dem Faktor 0,5 zu multiplizieren. Eine Zerlegung in einzelne Tätigkeiten ist in diesen Fällen nicht erforderlich. An die Stelle der Fallzahl tritt dann die Zahl der betroffenen Unternehmen.

Dieses Vorgehen bietet sich immer dann an, wenn es sich um Vorgaben oder Prozesse von geringer Komplexität bzw. Regelungsdichte handelt oder wenn der Ge-

<sup>&</sup>lt;sup>9</sup> Branchenspezifisch oder durchschnittlich und abhängig vom Qualifikationsniveau, vgl. Zeitwerttabelle [An](#page-51-0)[hang V, Seite 52,](#page-51-0) sowie Lohnkostentabelle des StBA [Anhang VI, Seite 55](#page-54-0).

samtzeitaufwand aufgrund von gesicherten Erfahrungswerten ermittelt werden kann.

<span id="page-33-0"></span>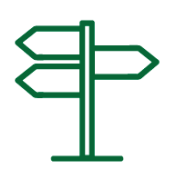

#### **Beispiel:**

Nach den Vorgaben der UVSV müssen die Beschäftigten geschult werden. Dadurch entstehen einmalige Kosten für die erstmalige Schulung des Personalbestandes sowie laufende Kosten für notwendige Schulungen von neu eingestellten Beschäftigten. Als Lohnkosten der zu schulenden Mitarbeiterinnen und Mitarbeiter werden 19 Euro pro Stunde zugrunde gelegt, die Schulungsdauer beträgt 12 Stunden (720 Minuten). Im ersten Jahr wird der Personalbestand von 45 000 Mitarbeiterinnen und Mitarbeiter geschult. Es wird angenommen, dass jährlich 4 500 neue Mitarbeiterinnen und Mitarbeiter, das sind 10 Prozent des Personalbestandes, neu eingestellt und geschult werden.

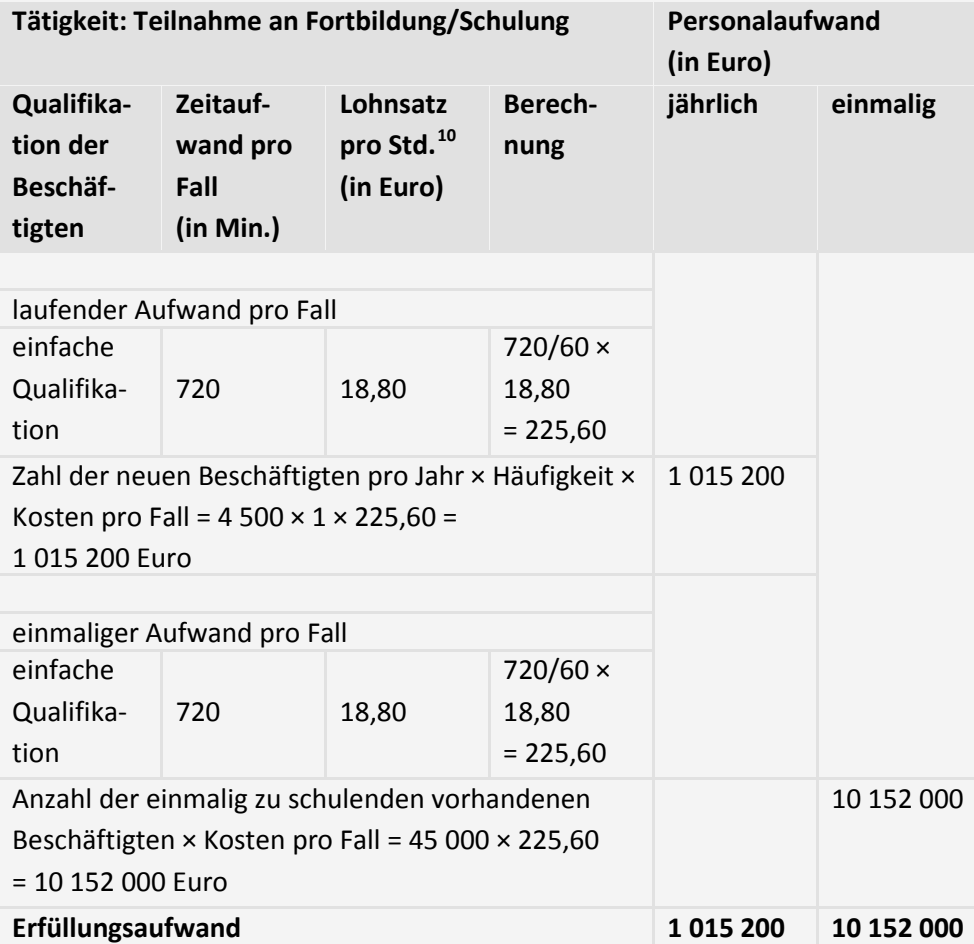

 $\overline{a}$ 

<sup>&</sup>lt;sup>10</sup> Branchenspezifisch oder durchschnittlich, vgl. Lohnkostentabelle des StBA [\(Anhang VI,](#page-54-0) Seit[e 55\)](#page-54-0)

#### **Beispiel (fiktiv):**

Ermitteln des durchschnittlichen jährlichen Personalaufwands

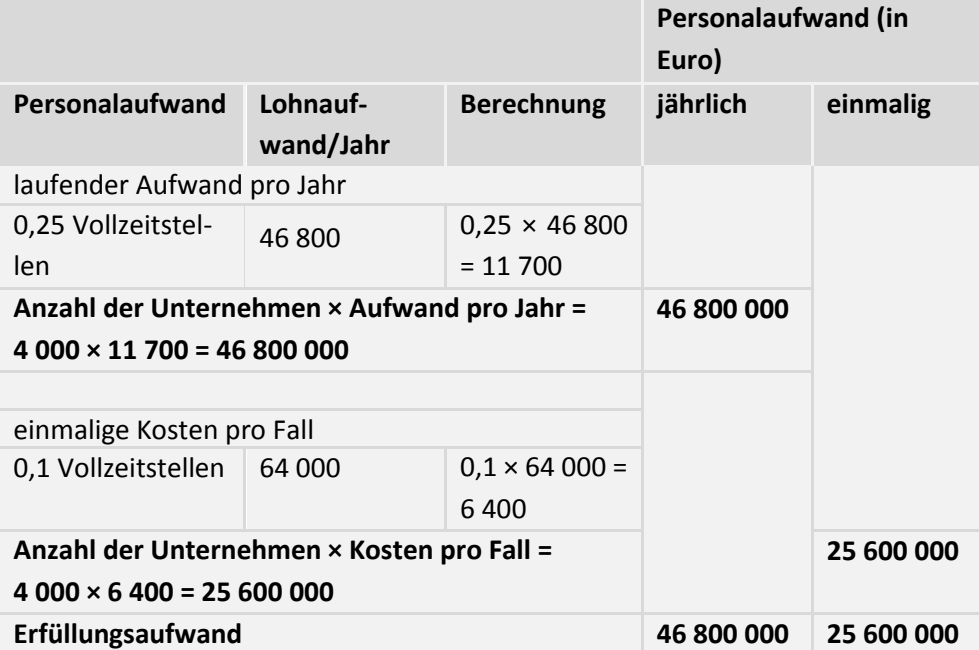

#### <span id="page-34-0"></span>3.2.2 Sachaufwand

Zu ermitteln ist der Sach- und Anschaffungsaufwand (kurz: Sachaufwand), der bei den betroffenen Unternehmen durch die Erfüllung einer Vorgabe oder eines Prozesses unmittelbar anfällt. Darunter fallen auch Aufwendungen für die Inanspruchnahme externer Leistungen (z. B. die Zahlung von Fortbildungskosten, Aufwandsentschädigungen, Kosten für die Wirtschaftsprüfung etc.).

Kalkulatorische Kosten (z. B. der entgangene Gewinn, wenn das Kapital anders hätte eingesetzt werden können) werden nicht als Erfüllungsaufwand berücksichtigt. Bei der Ermittlung des Erfüllungsaufwands wird ausschließlich der Aufwand herangezogen, von dem erwartet wird, dass er tatsächlich anfällt.

Für die Ermittlung des Sachaufwands sind zwei Herangehensweisen möglich. Die Auswahl der Herangehensweise hängt von der jeweiligen Vorgabe ab:

- a) Ermitteln des Sachaufwands pro Fall oder
- b) Ermitteln des durchschnittlichen jährlichen Sachaufwands.
- a) Ermitteln des Sachaufwands pro Fall:

Dieses Vorgehen bietet sich vor allem in Fällen an, in denen die Sachkosten eindeutig pro Fall zugeordnet werden können oder die Arbeitsprozesse in einzelne Aktivitäten zerlegt sind und der Sachaufwand den einzelnen Aktivitäten unmittelbar zugeordnet werden kann.

b) Ermitteln des durchschnittlichen jährlichen Sachaufwands:

Bei Vorgaben, die zu einer Daueraufgabe im Unternehmen führen, kann auch der durchschnittliche jährliche Sachaufwand zugrunde gelegt werden.

Einmaliger Sachaufwand, der im Rahmen der Umstellung auf ein neues Verfahren, der Einrichtung eines Arbeitsplatzes usw. anfällt, wird als einmaliger Erfüllungsaufwand ermittelt. Ein Beispiel hierfür ist die einmalige Umstellung einer Software aufgrund geänderter rechtlicher Bestimmungen. Dieser einmalige Aufwand wird nicht dem laufenden Sachaufwand bzw. dem Sachaufwand je Fall zugerechnet, sondern separat ausgewiesen.

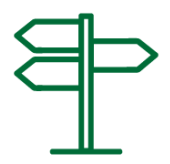

#### **Beispiel (fiktiv):**

Sachaufwand, der Unternehmen durch die Einführung eines IT-Verfahrens entsteht, hier Ermittlung des durchschnittlichen jährlichen Sachaufwands pro Unternehmen

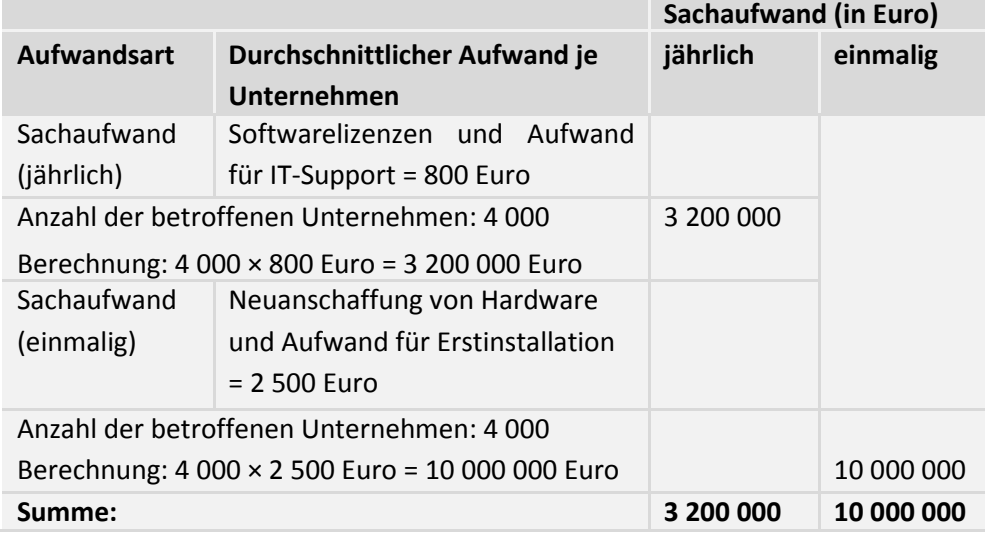

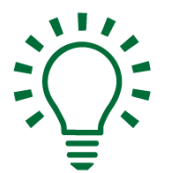

#### **Hinweis: Ersatzinvestitionen**

- → Wenn aufgrund einer gesetzlichen Änderung z. B. ein Gerät oder eine Anlage ersetzt werden muss, kann davon ausgegangen werden, dass diese Investition aus betriebswirtschaftlicher Sicht im Rahmen eines bestimmten Zeitraums sowieso anfallen würde.
- → Der Erfüllungsaufwand, der in solchen Fällen entsteht, ist wenigstens zum Teil lediglich das Vorziehen einer früher oder später notwendigen Investition. Im Regelfall kann unterstellt werden, dass die Hälfte der Investitionen sowieso getätigt worden wäre. Bei Ersatzinvestitionen wird daher die Hälfte der Anschaffungskosten als Erfüllungsaufwand gewertet, der restliche Aufwand der Anschaffung dagegen als sogenannte Sowieso-Kosten, soweit kein anderer Anteil der Sowieso-Kosten begründet werden kann.

#### **Beispiel:**

Gemäß den Vorgaben der UVSV sind Betreiber von UV-Bestrahlungsgeräten dazu verpflichtet, Altgeräte nachzurüsten oder durch Neugeräte zu ersetzen. Sachaufwand fällt an, sofern neue Geräte angeschafft (Fallgruppe 1) oder Geräte umgerüstet werden (Fallgruppe 2).

#### **Fallgruppe 1**

Ein Neugerät kostet durchschnittlich 15 000 Euro (Annahme). 7 500 Geräte werden angeschafft. Dadurch entsteht einmaliger Sachaufwand von 112,5 Millionen Euro. Die Altgeräte, die in Solarien ausgetauscht werden müssen, wären nach Ablauf ihrer technischen oder wirtschaftlichen Nutzungsdauer ohnehin von den Unternehmen ersetzt worden. Daher wird für den Erfüllungsaufwand nicht der volle Anschaffungsaufwand in Höhe von 112,5 Millionen Euro angesetzt, sondern lediglich 50 Prozent davon, das heißt 56 Millionen Euro.

#### **Fallgruppe 2**

Bis zu 40 000 Geräte werden umgerüstet. Die Umrüstung kostet je Gerät 750 Euro. Dies ergibt einen einmaligen Sachaufwand in Höhe von bis zu 30 Millionen Euro.

#### <span id="page-36-0"></span>3.3 Ermitteln des gesamten Erfüllungsaufwands

Nach den vorangegangenen Schritten sollten alle Daten in zumindest grob geschätzter Form vorliegen. Der Aufwand pro Fall zuzüglich des anteiligen Sachaufwands multipliziert mit der Fallzahl ergibt den Erfüllungsaufwand für eine Vorgabe oder einen Prozess. Der Erfüllungsaufwand des Regelungsvorhabens für die Wirtschaft ergibt sich aus der Summe des Aufwands aller im Regelungsvorhaben enthaltenen Vorgaben oder Prozesse, die die Wirtschaft betreffen.

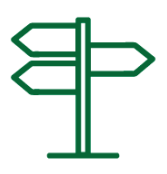

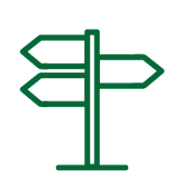

#### **Beispiel (fiktiv):**

Ermittlung und Darstellung des Erfüllungsaufwands für die Wirtschaft aufgrund eines Regelungsvorhabens

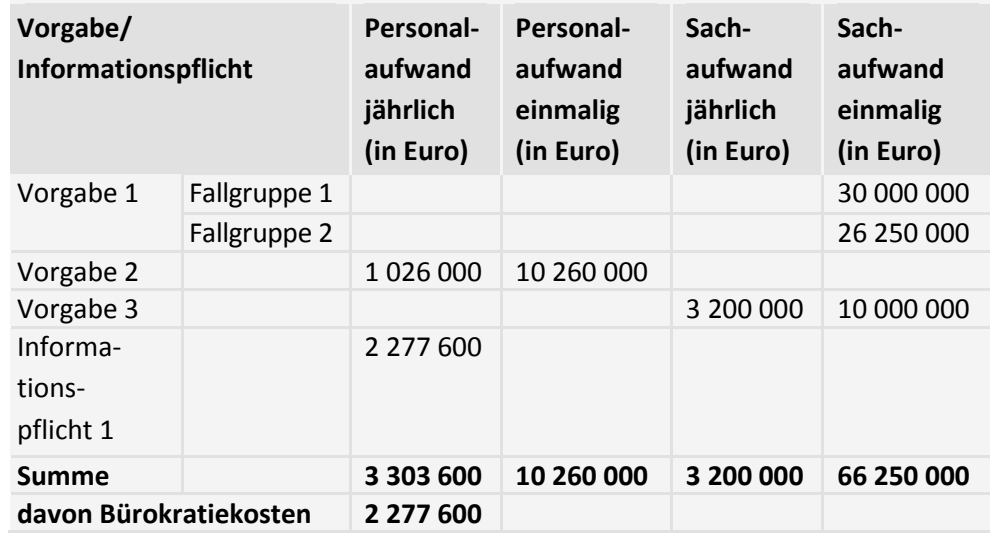

- Jährlicher Erfüllungsaufwand für die Wirtschaft: rund 6,5 Millionen Euro p.a., davon rund 2,3 Millionen Euro p.a. Bürokratiekosten
- Einmaliger Erfüllungsaufwand: rund 76,5 Millionen Euro

### <span id="page-38-2"></span><span id="page-38-0"></span>**4 Verwaltung**

Zum Erfüllungsaufwand der Verwaltung gehören der Vollzugsaufwand und der Aufwand für das fiskalische Handeln der Verwaltung als Normadressat (z. B. als Halter von Kfz oder als Bauherr).

Erfüllungsaufwand entsteht der Verwaltung insbesondere durch die Bearbeitung von Anträgen oder durch Überwachungsaufgaben sowie durch die Bereitstellung von Informationen und Materialien (z. B. Antragsformulare) für Bürgerinnen und Bürger, die Wirtschaft oder für andere Teile der Verwaltung. Die Vorbereitung von Rechtsetzungsvorhaben verursacht keinen Erfüllungsaufwand der Verwaltung.

Einnahmen und Ausgaben, die bei Gesetzentwürfen unter Buchstabe D des Vorblattes ausgewiesen werden, bleiben bei der Ermittlung des Erfüllungsaufwands unberücksichtigt (z. B. Steuermehr-/-mindereinnahmen, Aufwendungen gem. Artikel 104a Absatz 3 und 4 GG).

Der Erfüllungsaufwand ist für Bund und Länder separat zu ermitteln und auszuweisen (siehe bei Gesetzentwürfen u. a. das Vorblatt, [Anhang II,](#page-48-0) Seite [49\)](#page-48-0). Der Anteil der Länder beinhaltet auch den Erfüllungsaufwand der Kommunen.

**Beispiele** für Aufgaben, die Erfüllungsaufwand auslösen:

- Bearbeitung von Anträgen bzw. Rückfragen,
- Erstellung eines Bescheids,
- Bestätigung des Empfangs von Unterlagen,
- Zulassung eines Schulungsanbieters,
- Überwachung der Einhaltung hygienischer Vorschriften durch Gesundheitsämter,
- Kontrolle, ob bestimmte Anforderungen erfüllt sind.

#### <span id="page-38-1"></span>4.1 Ermitteln der Fallzahl

Allgemein gilt: Bei periodisch zu erfüllenden Vorgaben oder Prozessen ergibt sich die Fallzahl aus der Multiplikation der Häufigkeit mit der Anzahl der Betroffenen. Die Häufigkeit gibt an, wie oft pro Jahr eine Vorgabe oder ein Prozess erledigt wird bzw. wie häufig der damit einhergehende Aufwand entsteht.

Bei Vorgaben oder Prozessen, die aufgrund der Bearbeitung von Anträgen anlassbezogen erfüllt werden, sollte die Zahl der jährlich zu erwartenden Anträge als Fallzahl zugrunde gelegt werden. Bei Schwankungen ist ein sachgerechter Mittelwert zu verwenden. Die Fallzahl für Überwachungs- und Kontrollmaßnahmen ist in der Regel wesentlich geringer.

*Der Erfüllungsaufwand ist für Bund und Länder separat zu ermitteln.*

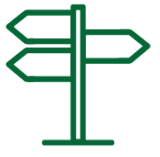

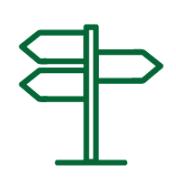

#### **Beispiel (fiktiv):**

Gemäß den Vorgaben einer bundesrechtlichen Verordnung ist die Einhaltung sicherheitsrelevanter Vorgaben sowie die Erfüllung bestimmter Informationspflichten (z. B. das Anbringen von Sicherheitshinweisen) im Gastgewerbe anlassbezogen und stichprobenartig durch die zuständigen Landesbehörden zu überprüfen. Da die Höhe der Fallzahl von der Kontrollintensität der jeweiligen Behörden abhängt, lässt sie sich nur annäherungsweise abschätzen. Als Obergrenze kann angenommen werden, dass zukünftig maximal 20 Prozent der Unternehmen im Gastgewerbe jährlich überprüft werden. Daraus folgt bei 247 167 Unternehmen des Gastgewerbes insgesamt eine Fallzahl von maximal 49 433 behördlichen Überprüfungen pro Jahr.

Aufwand, der aufgrund der Anpassung an das neue Regelungsvorhaben nur ein Mal innerhalb einer Einrichtung der Verwaltung anfällt, wird als einmaliger Erfüllungsaufwand bezeichnet und ist gesondert auszuweisen.

#### <span id="page-39-0"></span>4.2 Ermitteln des Erfüllungsaufwands pro Fall

Im nächsten Schritt wird der Aufwand zur Erfüllung einer Vorgabe oder eines Prozesses pro Fall ermittelt. Hierzu werden die wesentlichen anfallenden Tätigkeiten der Verwaltungsträger zur Erfüllung einer Vorgabe bzw. eines Prozesses identifiziert.

Auf dieser Grundlage werden anschließend der anfallende Personal- und ggf. Sachaufwand bestimmt. Durch Addition des Aufwands für alle Tätigkeiten wird dann der Gesamtaufwand je Fall bestimmt.

#### <span id="page-39-1"></span>4.2.1 Personalaufwand

Als Hilfsmittel für die Identifizierung der zu erwartenden Tätigkeiten kann die Checkliste mit den möglichen Tätigkeiten der Verwaltung zur Erfüllung einer Vorgabe herangezogen werden.

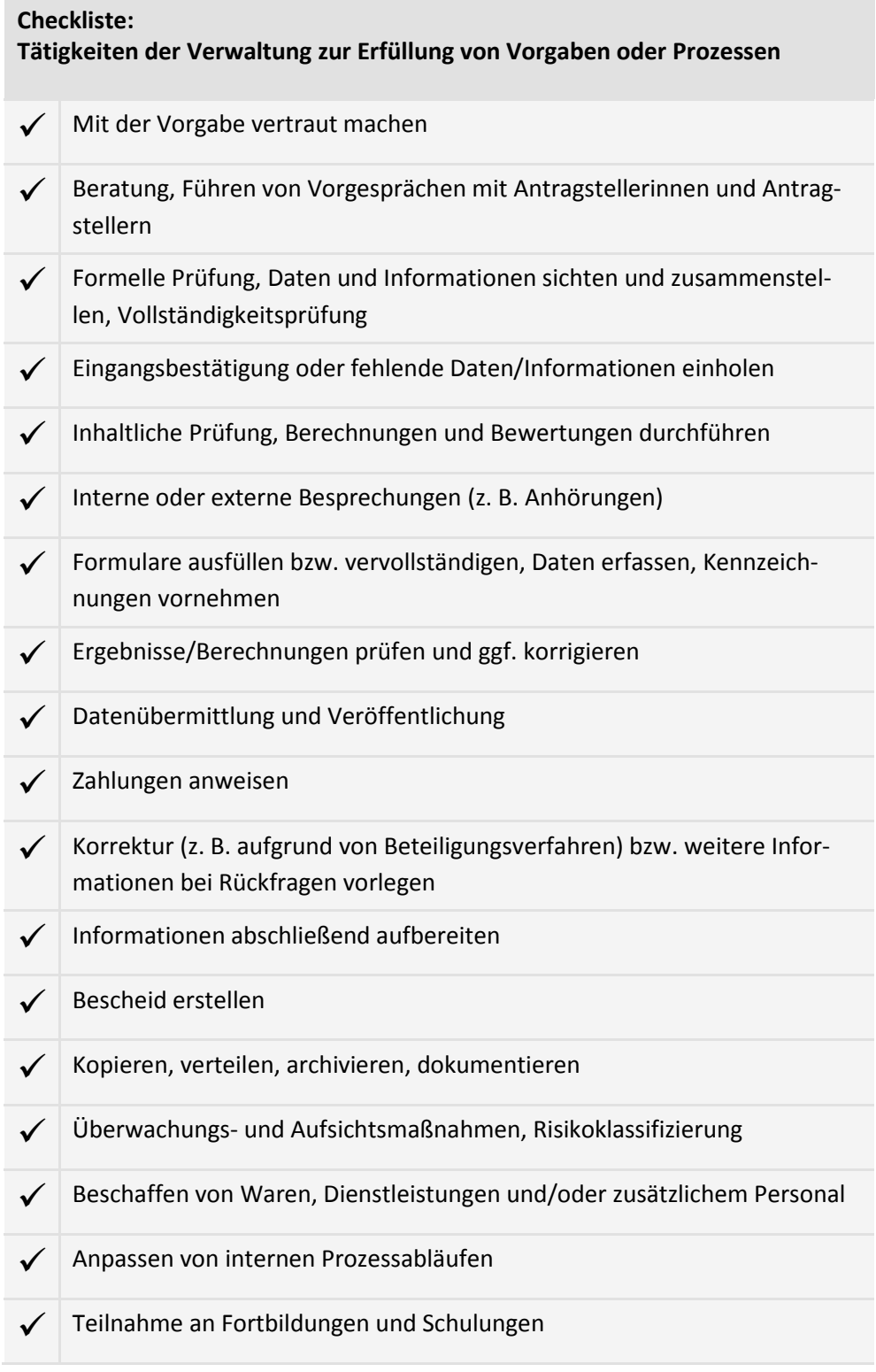

 $\overline{\mathbf{N}}$  =

Allgemein gilt für die Verwendung von Checklisten:

In der Praxis sind selten alle oben aufgeführten Tätigkeiten relevant. In der Bestandsmessung der Bürokratiekosten der Wirtschaft hatte sich z. B. gezeigt, dass bei den meisten Informationspflichten lediglich vier bis sechs Tätigkeiten anfallen.

Eine Reihe von Tätigkeiten läuft bei Nutzung entsprechender Informationstechnologie automatisch ab. Aus automatisch ablaufenden Prozessen resultiert zunächst kein Zeitaufwand. Die Bereitstellung und Wartung von Informationstechnologie

aufgrund der Änderung von Vorgaben kann jedoch zusätzlichen Sach- und Personalaufwand erzeugen.

Es kann sich in einzelnen Fällen anbieten, die oben genannte Checkliste um spezielle Tätigkeiten zu erweitern. Sollen spezielle Listen entwickelt und künftig für weitere Schätzungen verwendet werden, empfiehlt es sich, den NKR sowie das StBA bereits an der Entwicklung zu beteiligen.

Zur Ermittlung des Personalaufwands für die Verwaltung werden zunächst die zu erwartenden Bearbeitungszeiten dargestellt. Bedingt die zu betrachtende Vorgabe oder der zu betrachtende Prozess Veränderungen beim Personalbedarf, so muss darauf konkret hingewiesen werden.

Zwei Berechnungswege bieten sich an:

- a) Ermitteln des Personalaufwands pro Tätigkeit und Fall oder
- b) Ermitteln des Zeitaufwands in Personentagen oder -monaten.
- a) Ermitteln des Personalaufwands pro Tätigkeit und Fall:

Personalaufwand wird grundsätzlich über die zu erwartende Arbeitszeit pro Tätigkeit und Fall dargestellt und mit den laufbahnspezifischen Lohnsätzen der mit der Bearbeitung zu betrauenden Mitarbeiterinnen und Mitarbeitern multipliziert. Die zu erwartende Arbeitszeit pro Fall (Zeitaufwand) kann z. B. anhand von Erfahrungswerten, Organisationsuntersuchungen oder Daten der Kosten- und Leistungsrechnung ermittelt werden.

#### **Beispiel:**

Tätigkeiten und Zeitaufwand der kommunalen Behörden bei der Bearbeitung von Elterngeldanträgen (Ergebnis des Projekts "Einfacher zum Elterngeld")

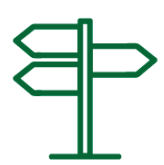

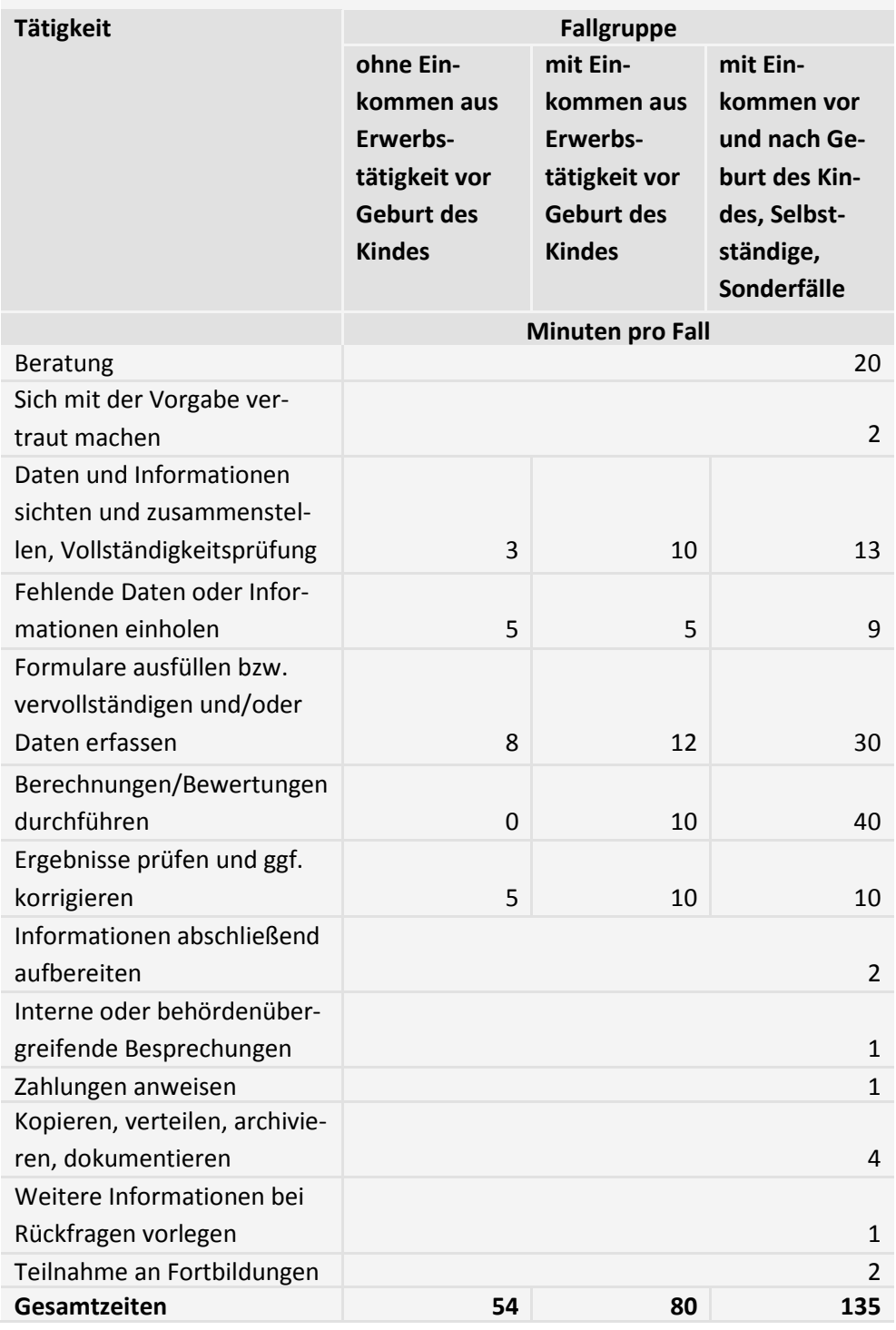

Die laufbahnspezifischen Lohnsätze ergeben sich aus der Lohnkostentabelle des Statistischen Bundesamtes (siehe [Anhang VII,](#page-55-0) Seit[e 56\)](#page-55-0).

b) Ermitteln des Zeitaufwands in Personentagen oder -monaten je Vorgabe/ Prozess und Behörde:

<span id="page-43-1"></span>Bei Daueraufgaben oder wenn gesicherte Erfahrungswerte (z. B. aus Organisationsuntersuchungen, Vergleichsringen etc.) vorliegen, kann es zweckmäßig sein, den Zeitaufwand in Personentagen oder Personenmonaten ohne vorherige Zerlegung in Einzeltätigkeiten zu ermitteln. Den Berechnungen ist dann die Stundenzahl pro Jahr zugrunde zu legen, die durchschnittlich der tatsächlichen Leistungserbringung je Behörde zugerechnet werden kann.

Für die Beschäftigten im öffentlichen Dienst sind Richtwerte bei einer 40-Stunden-Woche:

- Ein Personentag: 8 Stunden,
- Ein Personenmonat: 134 Stunden,
- Ein Personenjahr: 200 Arbeitstage.

#### **Beispiel (fiktiv):**

Ermitteln der Personalkosten in Personentagen oder -monaten je Vorgabe/Prozess und Behörde

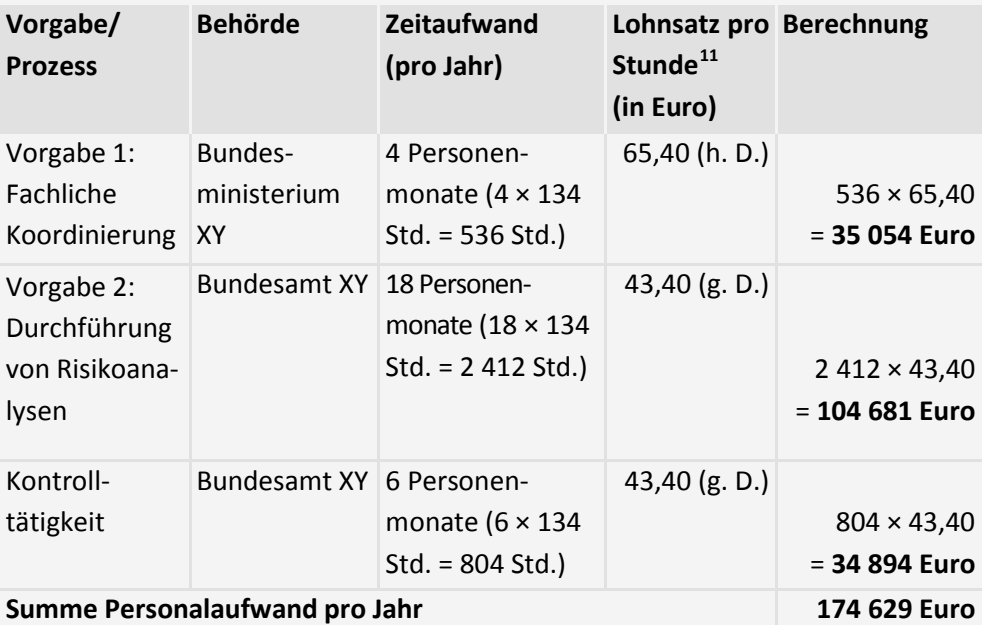

#### <span id="page-43-0"></span>4.2.2 Sachaufwand

Unter Sachaufwand fällt der Betriebs-, Unterhaltungs- und Investitionsaufwand, der zur Erfüllung einer Vorgabe oder eines Prozesses zu erwarten ist.

Darüber hinaus notwendige Investitionsaufwendungen für die Verwaltung sollten bei der Aufwandsermittlung ebenfalls konkret aufgeschlüsselt werden.

<sup>11</sup> Vgl. Lohnkostentabelle Verwaltung i[n Anhang VII,](#page-55-0) Seit[e 56](#page-55-0)

Hierzu zählen beispielsweise:

- Aufwand für die Inanspruchnahme Dritter (z. B. Handwerkerleistungen),
- Aufwand für die Beschaffung von spezieller Informations- und Kommunikationstechnik,
- Aufwand für die Nachrüstung von Anlagen.

#### <span id="page-44-0"></span>4.3 Ermitteln des gesamten Erfüllungsaufwands

Der Aufwand pro Fall zuzüglich des anteiligen Sachaufwands multipliziert mit der Fallzahl ergibt den Erfüllungsaufwand für eine Vorgabe oder einen Prozess. Der Erfüllungsaufwand des Regelungsvorhabens für die Verwaltung ergibt sich aus der Summe des Aufwands der Verwaltung für alle im Regelungsvorhaben enthaltenen Vorgaben oder Prozesse.

#### **Beispiel (fiktiv):**

Ermittlung und Darstellung des Erfüllungsaufwands für die Verwaltung aufgrund eines Regelungsvorhabens

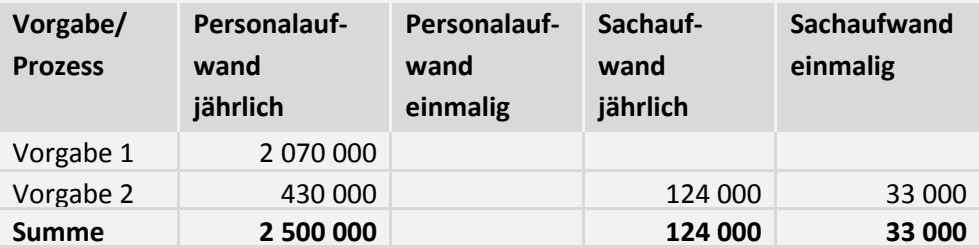

- Jährlicher Erfüllungsaufwand für die Verwaltung: rund 2,6 Millionen Euro
- Einmaliger Erfüllungsaufwand: 33 Tausend Euro

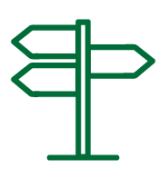

# <span id="page-45-1"></span><span id="page-45-0"></span>**V Darstellung des Gesamtergebnisses**

#### **1 Darstellung im Vorblatt**

Bei Gesetzesbegründungen soll das Vorblatt zwei Seiten nicht überschreiten. Vor diesem Hintergrund sind unter "E. Erfüllungsaufwand" nur die zentralen Ergebnisse der Ermittlung des Erfüllungsaufwands herauszustellen. Konkret sollten im Vorblatt folgende Fragen sehr knapp beantwortet werden:

#### <span id="page-45-2"></span>1.1 Erfüllungsaufwand für die Bürgerinnen und Bürger

Wie hoch ist für Bürgerinnen und Bürger die Be- oder Entlastung (zeitlich und finanziell), die aufgrund des Regelungsvorhabens zu erwarten ist?

#### <span id="page-45-3"></span>1.2 Erfüllungsaufwand für die Wirtschaft

Wie hoch ist die Gesamtbe- oder -entlastung der Wirtschaft?

Dabei sind jährlicher Erfüllungsaufwand und einmaliger Erfüllungsaufwand getrennt auszuweisen. Es genügt die Angabe des Saldos, der aus allen Vorgaben oder Prozessen resultiert. Mehr- oder Minderaufwand, der aus der Erfüllung von Informationspflichten resultiert, ist gesondert auszuweisen. Es ist anzugeben, wie viele Informationspflichten neu eingeführt, geändert oder aufgehoben werden und wie hoch der jährliche Mehr- oder Minderaufwand im Saldo ist.

#### <span id="page-45-4"></span>1.3 Erfüllungsaufwand für die Verwaltung

Wie hoch ist die Be- oder Entlastung der Verwaltung?

Dabei sind der jährliche Erfüllungsaufwand und der einmalige Erfüllungsaufwand getrennt auszuweisen. Der Aufwand ist für Bund und Länder (inkl. Kommunen) separat anzugeben. Es genügt die Angabe des Saldos, der aus allen Vorgaben oder Prozessen resultiert. Unter "E. Erfüllungsaufwand" werden sämtliche Ausführungen zur Ermittlung des Erfüllungsaufwands für die Verwaltung dargestellt. Soweit die ermittelte Änderung des Erfüllungsaufwands im konkreten Fall haushalterische Auswirkungen hat, sind diese nicht Gegenstand der Ausführungen unter "E. Erfüllungsaufwand", sondern unter "D. Haushaltsausgaben ohne Erfüllungsaufwand" darzustellen.

*Zu erwartende Änderungen des Erfüllungsaufwands sind zu ermitteln und im Vorblatt sowie in der Begründung darzustellen.*

#### **Beispiel Vorblatt (fiktiv):**

#### **E.1 Bürgerinnen und Bürger**

Gesamter zusätzlicher Erfüllungsaufwand pro Jahr ca. 200 Tausend Stunden und 2,5 Millionen Euro.

#### **E.2 Wirtschaft**

Einmaliger Erfüllungsaufwand 33 Millionen Euro; zusätzlicher Erfüllungsaufwand pro Jahr 20 Millionen Euro; drei neue Informationspflichten mit Bürokratiekosten von 3 Millionen Euro jährlich (im Erfüllungsaufwand enthalten).

#### **E.3 Verwaltung**

Zusätzlicher Erfüllungsaufwand auf Bundesebene 2 Millionen Euro pro Jahr; auf Länderebene inkl. Kommunen jährlich 1 Millionen Euro und einmaliger Erfüllungsaufwand 1,5 Millionen Euro.

### <span id="page-46-0"></span>**2 Darstellung in der Begründung**

Die Darstellung sollte in einem separaten Abschnitt als Teil der Allgemeinen Begründung erfolgen.

Als Einleitung wird empfohlen, das Gesamtergebnis zusammenfassend darzustellen, wozu die Ausführungen aus dem Vorblatt übernommen werden können.

Anders als im Vorblatt muss in der Begründung die oben genannte Berechnung nachvollziehbar begründet werden:

- Vorgaben oder Prozesse (mit Paragraf),
- Ergebnis der Ermittlung der Änderung des Erfüllungsaufwands,
- Kurzdarstellung der zentralen Annahmen, die der Ermittlung zugrunde gelegt wurden,
- Ggf. Regelungsalternativen und Begründung der Entscheidung für eine Regelungsalternative,
- Ergänzende tabellarische Darstellungen können hilfreich sein.

Insbesondere bei bereits bestehenden Antragsverfahren kann ergänzend angegeben werden, wie lange es von der Antragstellung bis zum Bescheid in der Regel dauert. Die Wirkung einer Rechtsänderung, die auf die Verkürzung dieser Zeit zielt, lässt sich nur darstellen, wenn entsprechende Angaben gemacht werden und ggf. auch Vergleichswerte ähnlicher Verfahren bekannt sind. Gleichzeitig gelten die Bearbeitungszeiten der Verwaltung als wesentlicher Qualitätsindikator.

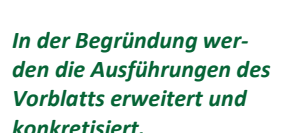

# <span id="page-47-1"></span><span id="page-47-0"></span>**Anhang**

# **Anhang I Anschreiben zur Übermittlung des Leitfadens an die Ressorts**

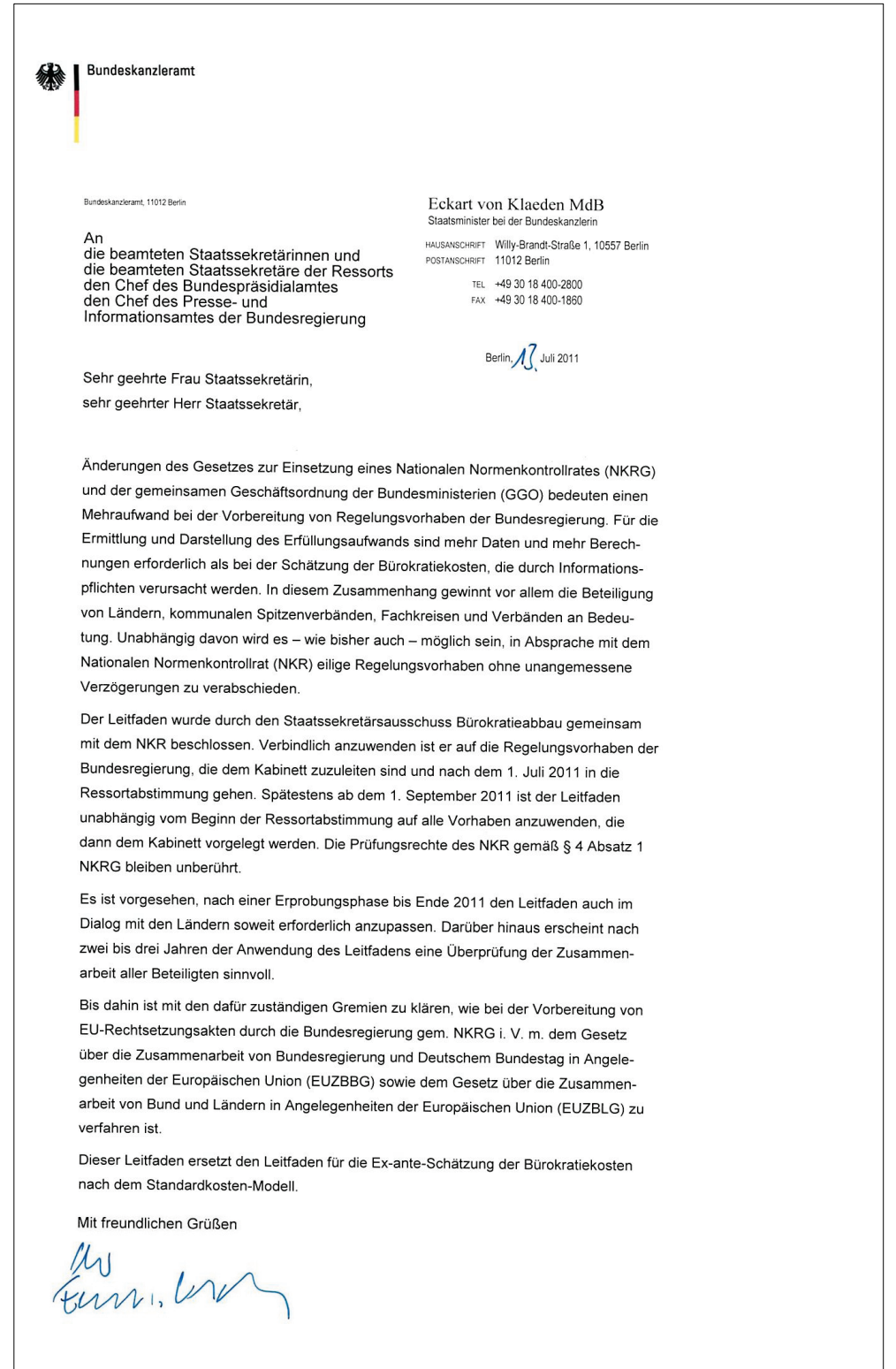

# <span id="page-48-0"></span>**Anhang II Muster eines Vorblatts gemäß § 42 Absatz 1 Satz 1 GGO**

- A. Problem und Ziel
- B. Lösung
- C. Alternativen
- D. Haushaltsausgaben ohne Erfüllungsaufwand *[getrennt für Bund, Länder und Kommunen]*
- E. Erfüllungsaufwand

*[§ 2 des Gesetzes zur Einsetzung eines Nationalen Normenkontrollrates; maßgeblich ist der Leitfaden zur Ermittlung und Darstellung des Erfüllungsaufwands in Regelungsvorhaben der Bundesregierung]*

- E.1 Erfüllungsaufwand für Bürgerinnen und Bürger
- E.2 Erfüllungsaufwand für die Wirtschaft

davon Bürokratiekosten aus Informationspflichten *[§ 2 Absatz 2 des Gesetzes zur Einsetzung eines Nationalen Normenkontrollrates]*

- E.3 Erfüllungsaufwand der Verwaltung *[getrennt für Bund und Länder (inkl. Kommunen)]*
- F. Weitere Kosten

*[insbesondere sonstige Kosten für die Wirtschaft, Kosten für soziale Sicherungssysteme, Auswirkungen auf Einzelpreise und das Preisniveau, insbesondere auf das Verbraucherpreisniveau]*

# <span id="page-49-0"></span>**Anhang III Zeitwerttabelle für Informationspflichten der Bürgerinnen und Bürger**

Handelt es sich bei der Vorgabe um eine Informationspflicht im Sinne des Standardkosten-Modells und liegen noch keine vergleichbaren Daten für den Zeitaufwand einzelner Tätigkeiten vor, kann auf die sogenannte Zeitwerttabelle Bürgerinnen und Bürger zurückgegriffen werden. Die Zeitwerttabelle weist für einen großen Teil der oben angegebenen Standardaktivitäten Minutenwerte aus. Die Standardaktivitäten sind nach dem Grad der Schwierigkeit in "einfach", "mittel" und "komplex" gestaffelt.

Der nach der Zeitwerttabelle ermittelte Zeitwert sollte immer anhand begründbarer Einschätzungen aus fachlicher Sicht überprüft werden. Gibt es belastbare Anhaltspunkte dafür, dass der nach der Tabelle ermittelte Wert aller Wahrscheinlichkeit nach über- oder unterzeichnet ist, sollte der aus Fachsicht realistischere Wert für die Ermittlung genutzt werden.

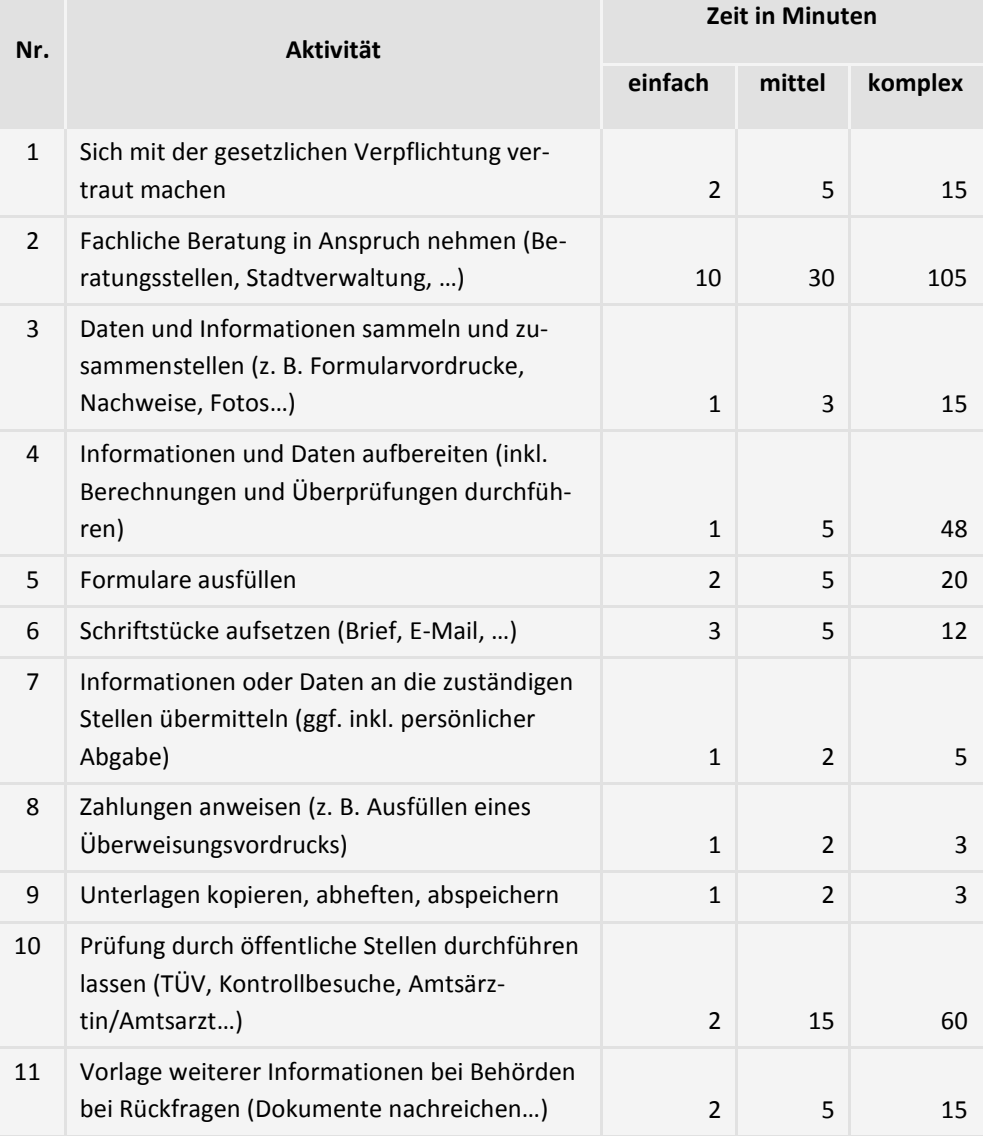

#### **Tabelle 1: Zeitwerttabelle Bürgerinnen und Bürger**

(Stand: Dezember 2017; Quelle: StBA)

# <span id="page-50-0"></span>**Anhang IV Vereinfachtes Verfahren für Informationspflichten der Wirtschaft**

Für Informationspflichten, deren Fallzahl einen Wert von 10 000 pro Jahr nicht überschreitet, kann von den Ressorts die Belastung in einem vereinfachten Verfahren ermittelt werden. Dazu wird eine Informationspflicht einer der nachfolgend dargestellten Kostenklasse zugeordnet und für die Belastung der dort ausgewiesene Kostenfaktor zugrunde gelegt. Liegt die Belastung dabei unterhalb von 100 000 Euro (Bagatellgrenze), sind grundsätzlich keine weitergehenden Abschätzungen erforderlich (Ausnahme siehe unten).

Für Informationspflichten, deren Fallzahl über 10 000 pro Jahr liegt oder deren Belastung nach einer Berechnung im vereinfachten Verfahren über 100 000 Euro liegt, werden die Abschätzungen in der bisherigen Form beibehalten.

Unabhängig von dem nach dem vereinfachten Verfahren berechneten Belastungswert sollte im Einzelfall eine Abschätzung im Ex-ante-Verfahren vorgenommen werden, wenn das federführende Ressort oder der NKR dies für erforderlich hält.

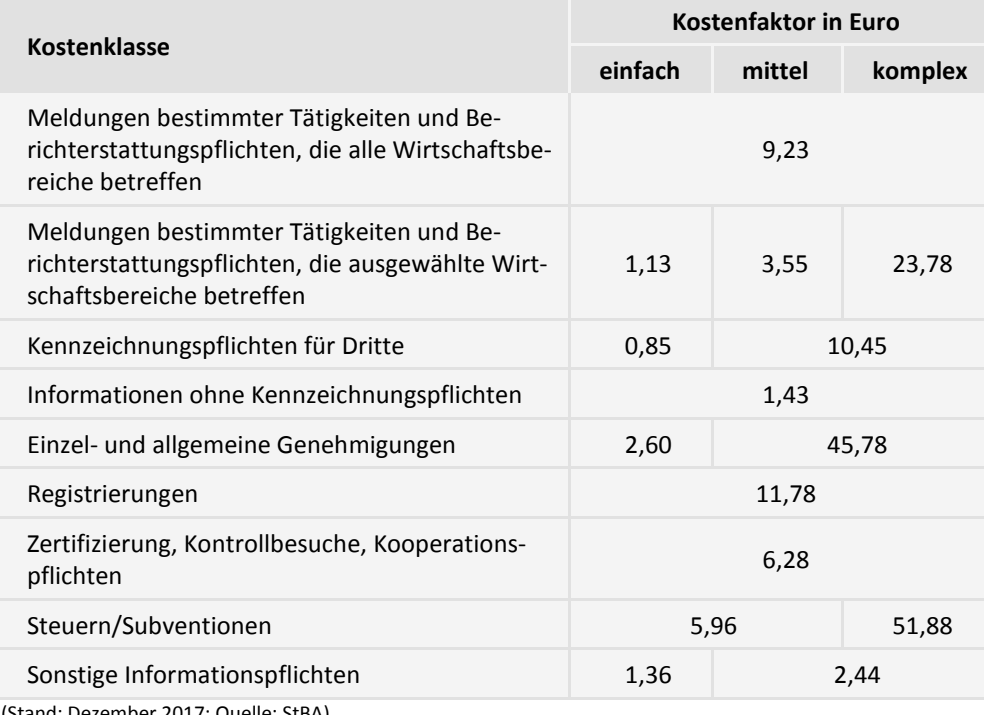

#### **Tabelle 2: Kostenklassen und Kostenfaktoren**

(Stand: Dezember 2017; Quelle: StBA)

Um die geschätzten Kosten einer Informationspflicht zu ermitteln, wird die Informationspflicht einer der neun Kostenklassen sowie bis zu drei Schwierigkeitsgraden zugeordnet und der dazugehörige Kostenfaktor mit der Fallzahl der Informationspflicht multipliziert.

# <span id="page-51-0"></span>**Anhang V Zeitwerttabelle für Informationspflichten der Wirtschaft**

Liegen noch keine vergleichbaren Daten für den Zeitaufwand einzelner Tätigkeiten vor, kann auf die sogenannte Zeitwerttabelle Wirtschaft zurückgegriffen werden. Die Zeitwerttabelle weist für einen großen Teil der oben angegebenen Standardaktivitäten Minutenwerte aus. Die Standardaktivitäten sind nach dem Grad der Schwierigkeit in "einfach", "mittel" und "komplex" gestaffelt.

Der nach der Zeitwerttabelle ermittelte Zeitwert (das heißt Zeitaufwand für eine bestimmte Tätigkeit) sollte immer anhand begründbarer Einschätzungen aus fachlicher Sicht überprüft werden. Gibt es belastbare Anhaltspunkte dafür, dass der nach der Tabelle ermittelte Wert aller Wahrscheinlichkeit nach über- oder unterzeichnet ist, sollte der aus Fachsicht realistischere Wert für die Ermittlung genutzt werden.

#### **Tabelle 3: Zeitwerttabelle Wirtschaft**

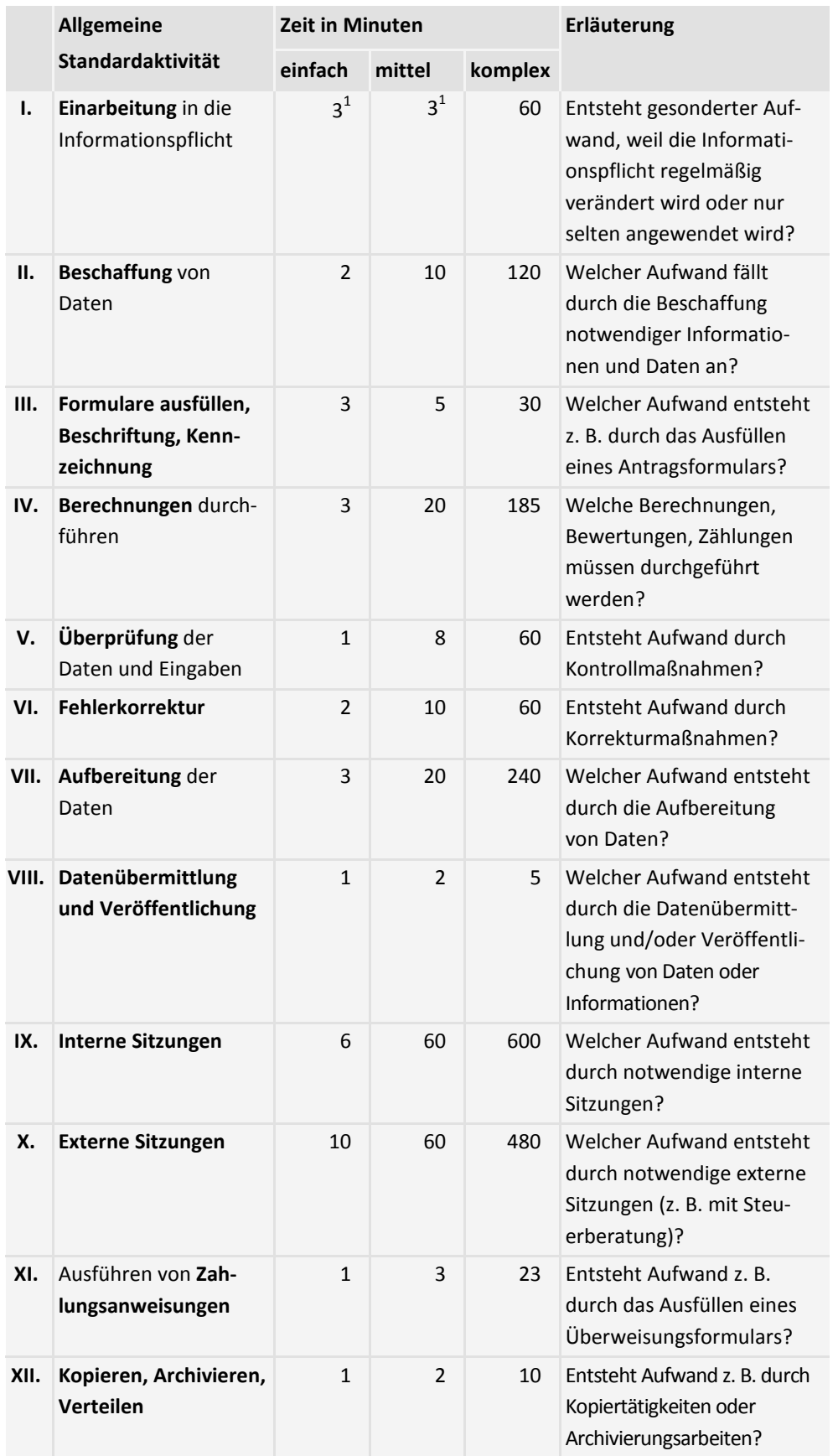

Fußnoten siehe nächste Seite.

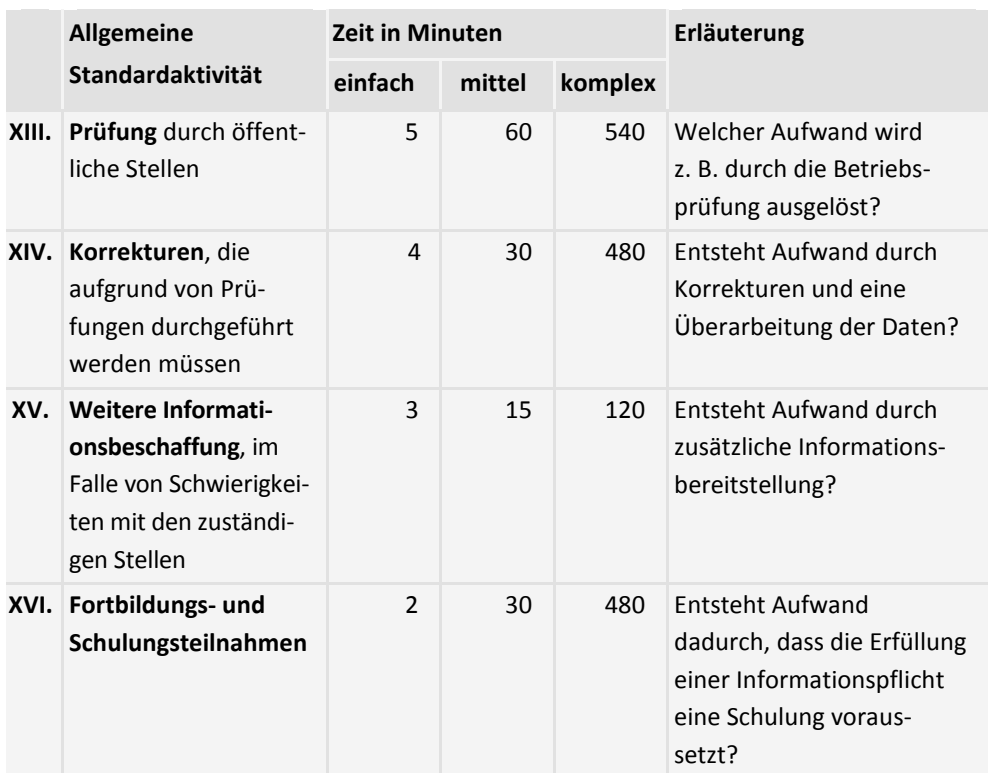

1 Aufgrund der geringen Unterschiede bei den Zeitwerten wurde hier auf eine Differenzierung zwischen "einfach" und "mittel" verzichtet.

(Stand: Dezember 2017; Quelle: StBA)

# <span id="page-54-0"></span>**Anhang VI Lohnkostentabelle Wirtschaft**

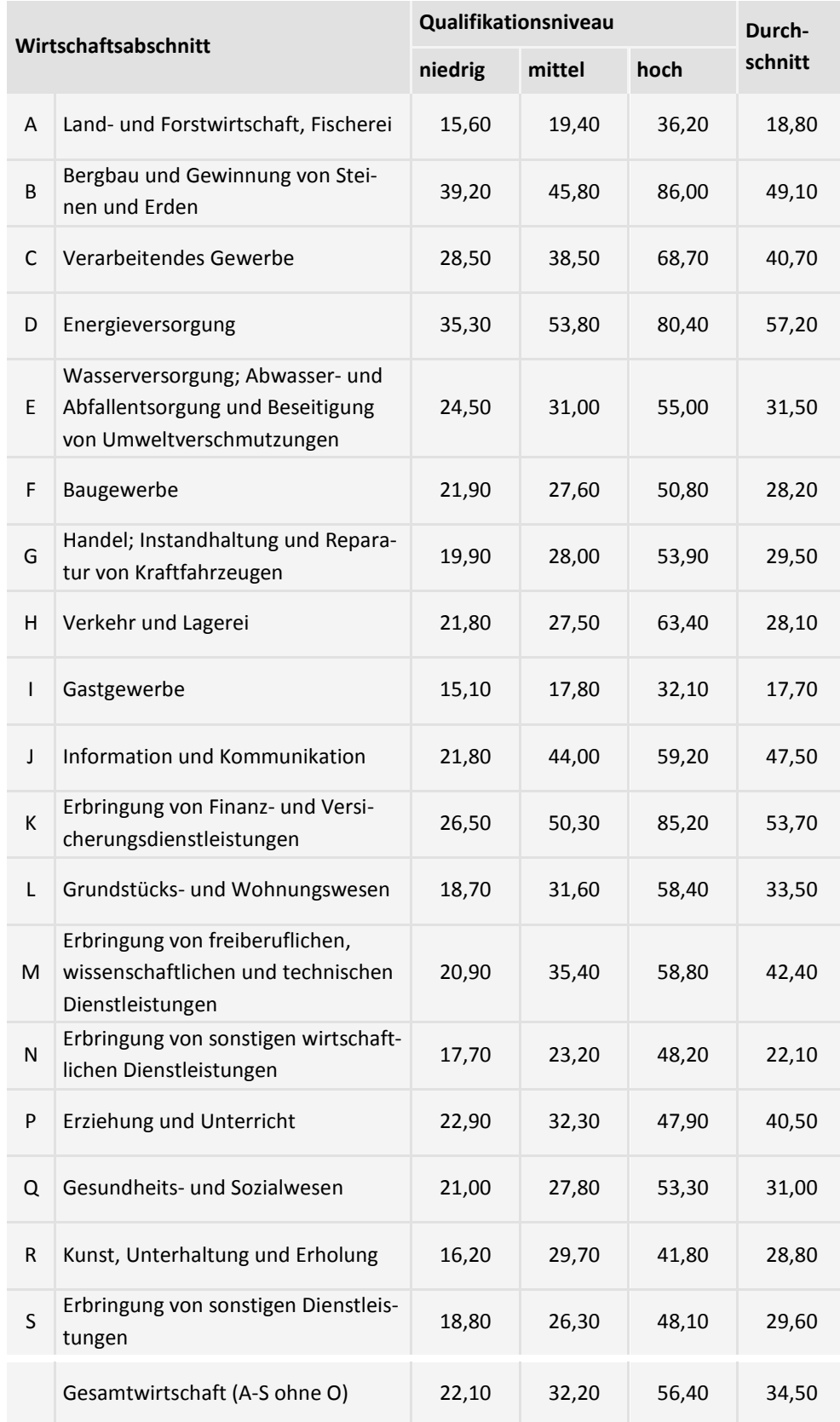

(Stand: 2017, unter Verwendung der Wirtschaftszweigklassifikation von 2008; Quelle: StBA)

## <span id="page-55-0"></span>**Anhang VII Lohnkostentabelle Verwaltung**

In Anlehnung an die Lohnkostentabelle für Informationspflichten der Wirtschaft nach dem Standardkosten-Modell wurde für die Verwaltung vom Statistischen Bundesamt (StBA) eine eigene Tariflohntabelle entwickelt. Analog zum Bereich Wirtschaft werden die Standardlohnsätze der Verwaltung getrennt nach Hierarchieebene und Qualifikationsniveau in Euro ausgewiesen.

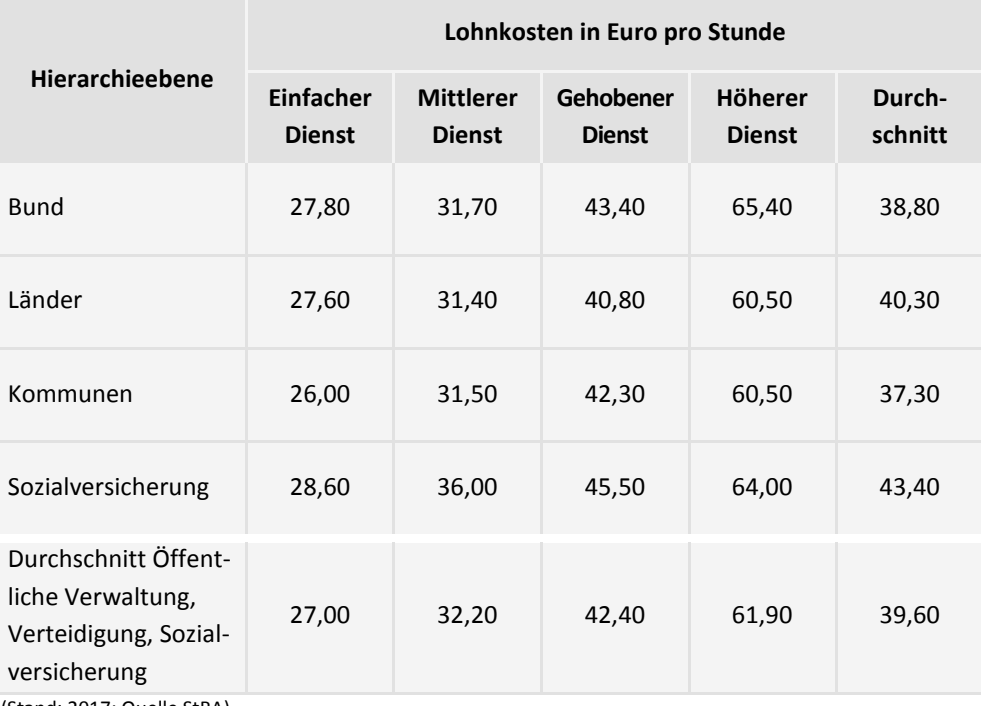

(Stand: 2017; Quelle StBA)

### <span id="page-56-0"></span>**Anhang VIII Begriffsdefinitionen und Erläuterungen**

#### **Erfüllungsaufwand**

Der Erfüllungsaufwand umfasst den gesamten messbaren Zeitaufwand und die Kosten, die durch die Befolgung einer bundesrechtlichen Vorschrift bei Bürgerinnen und Bürgern, Wirtschaft sowie der öffentlichen Verwaltung entstehen. Teil des Erfüllungsaufwands sind Bürokratiekosten, die durch die Erfüllung von Informationspflichten verursacht werden. Diese sind beim Normadressaten Wirtschaft gesondert auszuweisen.

Bei Bürgerinnen und Bürgern sowie der Verwaltung ist eine Unterscheidung zwischen Informationspflichten und anderen Vorgaben entbehrlich.

Zum Erfüllungsaufwand der Verwaltung gehört der Vollzugsaufwand. Auch das fiskalische Handeln der Verwaltung als Normadressat (z. B. als Halter von Kfz oder als Bauherr) ist dem Erfüllungsaufwand zuzurechnen. Erfüllungsaufwand entsteht der Verwaltung insbesondere durch die Bearbeitung von Anträgen oder durch Überwachungsaufgaben sowie durch die Bereitstellung von Informationen und Materialien (z. B. Antragsformulare) für Bürgerinnen und Bürger oder für die Wirtschaft oder für andere Teile der Verwaltung.

Einnahmen und Ausgaben, die bei Gesetzentwürfen unter Buchstabe D des Vorblattes ausgewiesen werden, bleiben beim Erfüllungsaufwand unberücksichtigt (z. B. Steuermehr-/-mindereinnahmen, Aufwendungen gem. Artikel 104a Absatz 3 und 4 des Grundgesetzes).

Beim Erfüllungsaufwand wird lediglich die Kostenseite betrachtet. Es findet keine Saldierung mit dem Nutzen einer Regelung statt.

#### **Normadressaten**

Bürgerinnen und Bürger, Wirtschaft sowie die öffentliche Verwaltung stellen die möglichen Normadressaten dar.

Zum Normadressaten Wirtschaft zählt jede Einheit, die eine wirtschaftliche Tätigkeit ausübt, die zum Bruttoinlandsprodukt beiträgt und dem Privatsektor zugerechnet wird. Der Privatsektor umfasst auch karitative Organisationen und den ehrenamtlichen Sektor; nicht darunter fallen öffentliche Verwaltung, private Haushalte und exterritoriale Körperschaften und Organisationen.

Als öffentliche Verwaltung gelten die mit der Wahrnehmung von Verwaltungsaufgaben betrauten Verwaltungsträger (rechtsfähige Körperschaften, Anstalten und Stiftungen des öffentlichen Rechts einschließlich Beliehene im Rahmen der ihnen übertragenen hoheitlichen Kompetenzen).

Alle Vorgaben, die sich an natürliche Personen richten, sind Vorgaben für Bürgerinnen und Bürger. Führt eine natürliche Person ein Unternehmen, dann zählen diejenigen Vorgaben, die sich an die Person aufgrund ihrer Eigenschaft als Unternehmerinnen und Unternehmer richten, als Vorgaben für die Wirtschaft.

Vorgaben können mehrere Normadressaten gleichzeitig betreffen.

#### **Prozess**

Mehrere Vorgaben, die in der Praxis in einem Zusammenhang erfüllt werden, können zu einem Prozess gebündelt werden.

#### **Regelungsvorhaben**

Bei Regelungsvorhaben handelt es sich um alle Entwürfe von Rechts- und Verwaltungsvorschriften, die nach den §§ 43, 44, 62 Absatz 2 und § 70 Absatz 1 der GGO mit einer Gesetzesfolgenabschätzung zu versehen sind.

#### **Vorgaben**

Vorgaben sind Einzelregelungen, die bei den Normadressaten unmittelbar zur Änderung von Kosten, Zeitaufwand oder beidem führen. Sie ergeben sich aus bundesrechtlichen Regelungen. Sie veranlassen die Normadressaten, bestimmte Ziele oder Anordnungen zu erfüllen oder auch bestimmte Handlungen zu unterlassen. Dazu zählen auch Verpflichtungen zur Kooperation mit Dritten sowie zur Überwachung und Kontrolle von Zuständen, Handlungen, numerischen Werten oder Verhaltensweisen. Informationspflichten bilden eine Teilmenge der Vorgaben.

"Unmittelbar" bedeutet hierbei, dass die Änderung von Kosten oder Zeitaufwand in direkter Verbindung mit der Befolgung der jeweiligen Vorgabe steht. Ein Merkmal von Vorgaben ist, dass Bürgerinnen und Bürger, Wirtschaft sowie öffentliche Verwaltung ihnen Folge leisten müssen, um nicht gegen Rechtsvorschriften zu verstoßen oder etwaige Ansprüche auf staatliche Leistungen zu verlieren (z. B. Anträge).

Bei der Identifizierung von Vorgaben ist zu beachten, dass der Gesetzgeber zum Teil neben Ge- oder Verboten lediglich Ziele oder Grenzwerte festgelegt oder zum Bespiel durch staatliche Förderungen Verhaltensänderungen erreichen will. Auch solche Einzelregelungen sind als Vorgaben zu verstehen, weil sie unmittelbar zur Änderung von Kosten bzw. Zeitaufwand bei den Normadressaten führen.

# <span id="page-58-0"></span>**Stichwortverzeichnis**

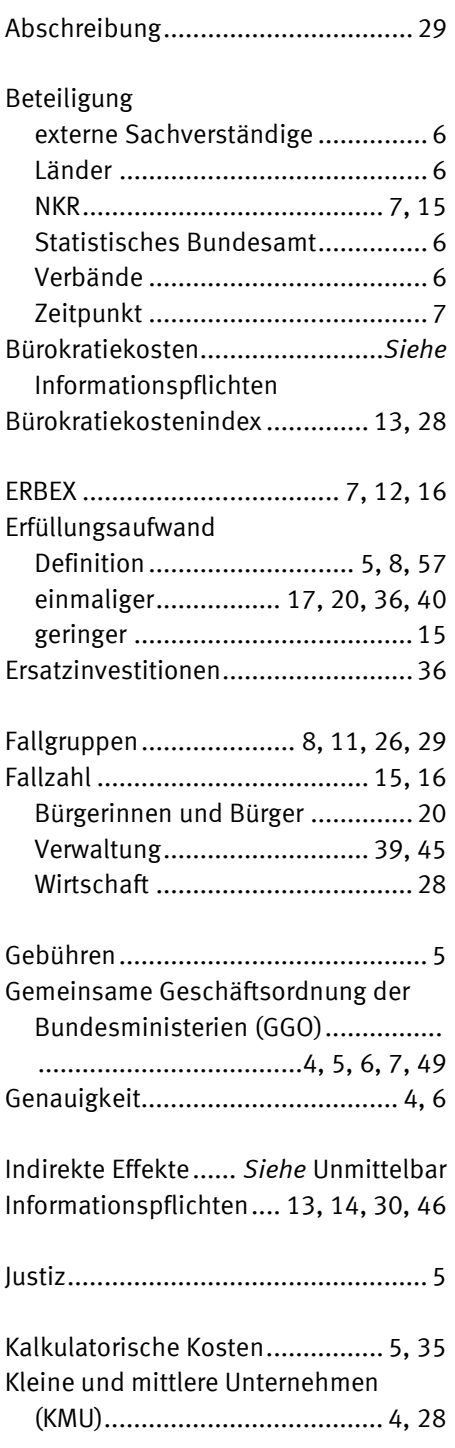

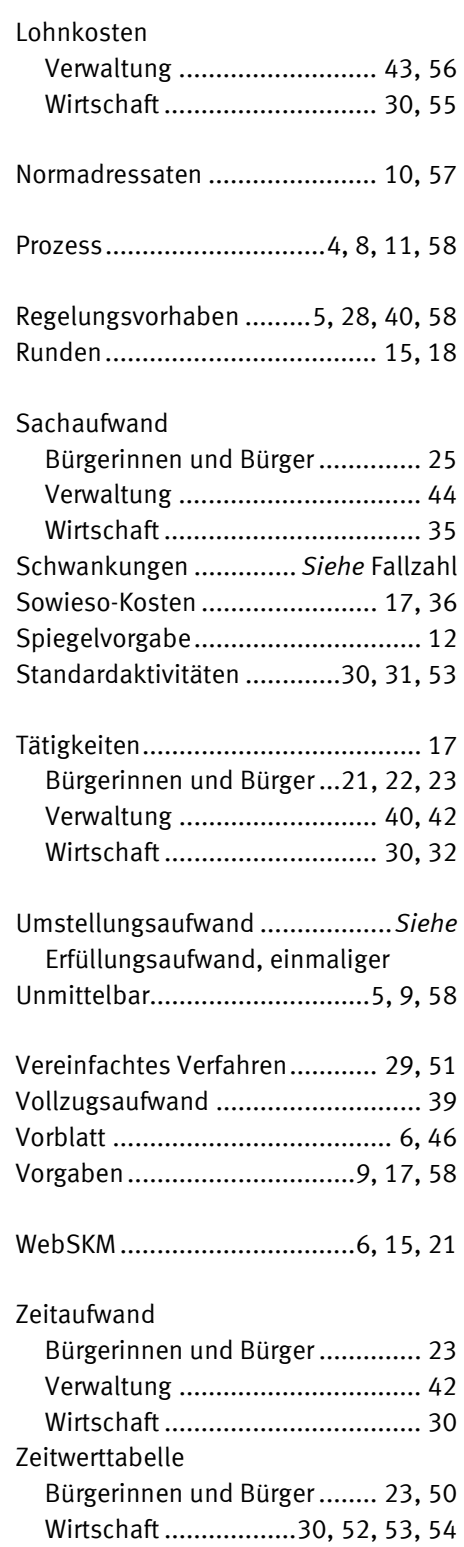

# <span id="page-59-0"></span>**Impressum**

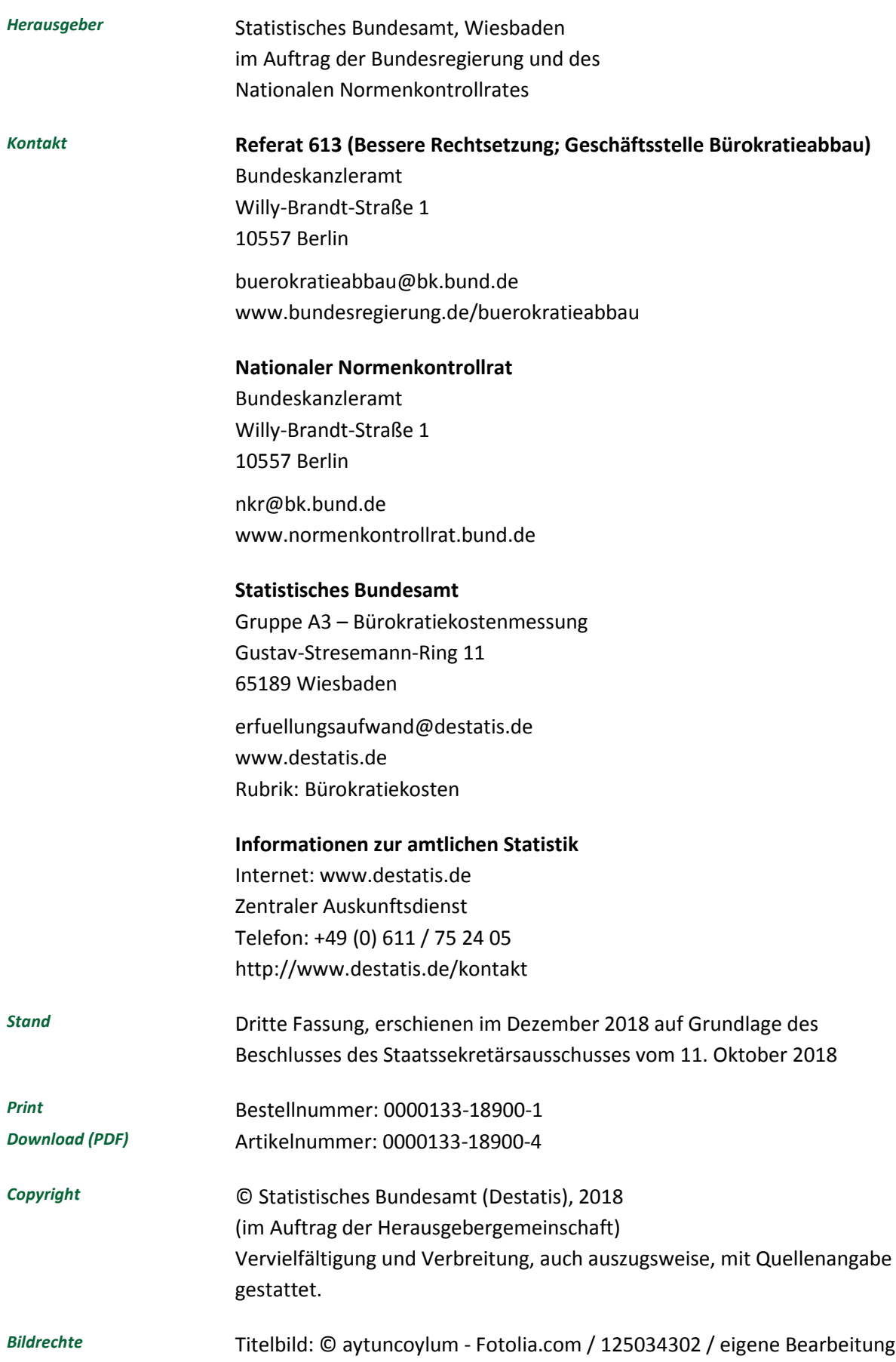

#### **Herausgeber**

Statistisches Bundesamt, Wiesbaden im Auftrag der Bundesregierung und des Nationalen Normenkontrollrates

#### **Ihr Kontakt zu uns:**

Referat 613 (Bessere Rechtsetzung; Geschäftsstelle Bürokratieabbau) Bundeskanzleramt Willy-Brandt-Straße 1 10557 Berlin

**[buerokratieabbau@bk.bund.de](mailto:buerokratieabbau@bk.bund.de) [www.bundesregierung.de/buerokratieabbau](http://www.bundesregierung.de/buerokratieabbau)**

Nationaler Normenkontrollrat Bundeskanzleramt Willy-Brandt-Straße 1 10557 Berlin

**[nkr@bk.bund.de](mailto:nkr@bk.bund.de) [www.normenkontrollrat.bund.de](http://www.normenkontrollrat.bund.de/)**

Statistisches Bundesamt A3 – Bürokratiekostenmessung Gustav-Stresemann-Ring 11 65189 Wiesbaden

**[erfuellungsaufwand@destatis.de](mailto:erfuellungsaufwand@destatis.de) [www.destatis.de](http://www.destatis.de/)** 

**Bestellnummer: 0000133-18900-4**